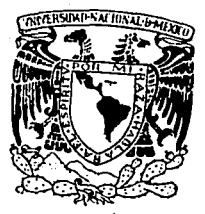

# UNIVERSIDAD NACIONAL AUTONOMA DE MEXICO

## FACULTAD DE INGENIERIA

Estudio Experimental para Determinar el Comportamiento de un Edificio Dañado al Reestructurarlo con Muros de Concreto Reforzado en su **Perimetro** 

# **T E s** I **s**

QUE PARA OBTENER EL TITULO DE! INGENIERO CIVIL

PRESENTAI JUAN CARLOS FUENTES ORRALA

MEXICO, D. F.

FALLA PE ORIGEN

1992

/J *\_:;,¿¡o*  ::2 *é* ./.

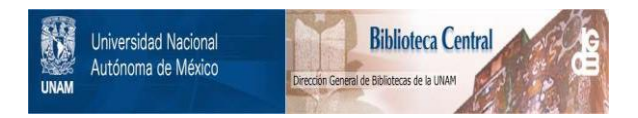

# **UNAM – Dirección General de Bibliotecas Tesis Digitales Restricciones de uso**

# **DERECHOS RESERVADOS © PROHIBIDA SU REPRODUCCIÓN TOTAL O PARCIAL**

Todo el material contenido en esta tesis está protegido por la Ley Federal del Derecho de Autor (LFDA) de los Estados Unidos Mexicanos (México).

El uso de imágenes, fragmentos de videos, y demás material que sea objeto de protección de los derechos de autor, será exclusivamente para fines educativos e informativos y deberá citar la fuente donde la obtuvo mencionando el autor o autores. Cualquier uso distinto como el lucro, reproducción, edición o modificación, será perseguido y sancionado por el respectivo titular de los Derechos de Autor.

ASIGNACION DE TESIS,,,,,,,,,,,,,,,, . . . . . . . . . . DEDICATORIAS •• , •• , .••••• , •• ,,>;· .. • INDICE DE TABLAS Y FIGURAS ••••• 

INDICE<br>INDICE

밖부부

#### CAPITULO

ari (1971)<br>Maria I

한 호기

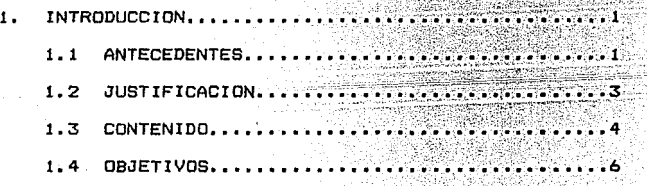

a ta

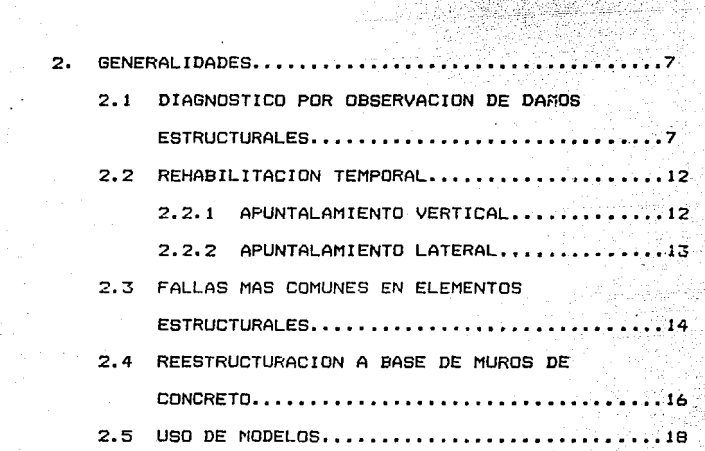

 $\label{eq:1} \mathbb{E}_{\mathbf{z}}\left[\left(\mathbf{z}\right)_{\mathbf{z}}\right]=\mathbb{E}_{\mathbf{z}}\left[\left(\mathbf{z}\right)_{\mathbf{z}}\right]=\left(\mathbf{z}\right)_{\mathbf{z}}\left(\mathbf{z}\right)=\mathbf{z}\left(\mathbf{z}\right)_{\mathbf{z}}\left(\mathbf{z}\right)=\mathbf{z}\left(\mathbf{z}\right)_{\mathbf{z}}$ 

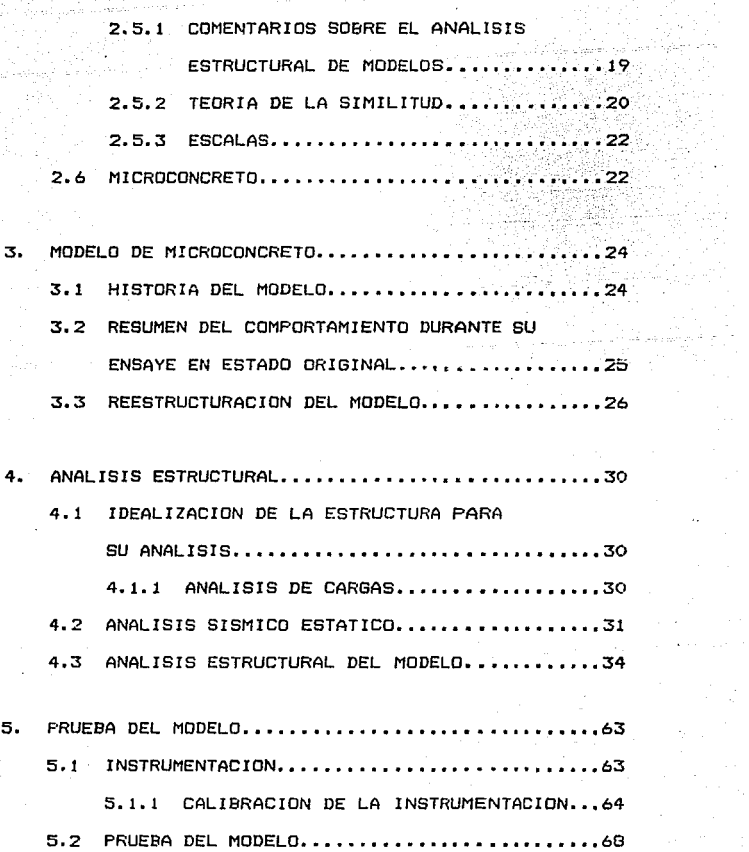

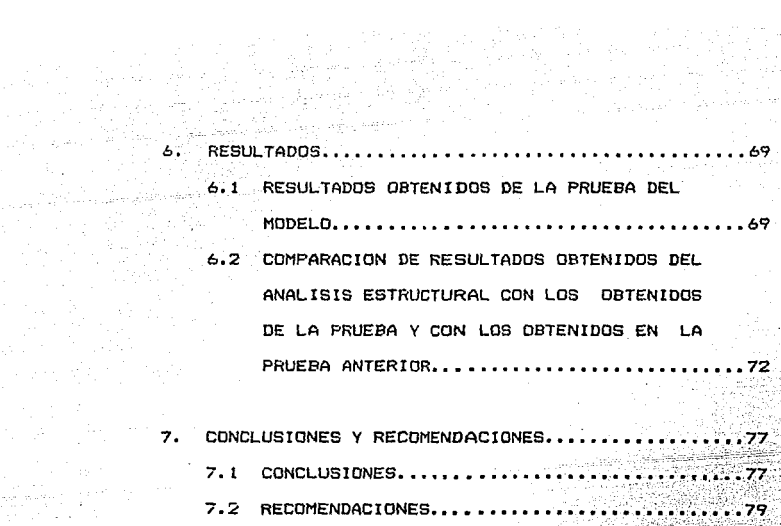

 $\hat{L}_1$  in ( 

ر<br>منتها من المناسب المواري

 $\mathbf{r}$ 

iger i 1893<br>1903 - Alfred<br>1903 - Alfred

ing an de Caracter<br>Civil an de Caracter<br>La restaura de Caracter

a fr

ranger<br>Skipskilder 6월 30일에 학생되<br>대한 1968년 전쟁

15년 1월 1일 1일<br>17일 12월 12일

t <sub>an</sub> de

. A 25, 61

194

7.2 RECOMENDACIONES..............

 $\frac{1}{2}$ <br> $\frac{1}{2}$ <br> $\frac{1}{2}$ <br> $\frac{1}{2}$ <br> $\frac{1}{2}$ <br> $\frac{1}{2}$ <br> $\frac{1}{2}$ <br> $\frac{1}{2}$ <br> $\frac{1}{2}$ <br> $\frac{1}{2}$ <br><br> $\frac{1}{2}$ <br><br><br><br><br><br><br><br><br><br><br><br><br><br><br><br><br><br> ·REFERENC\_IAS •• , ••• ,,., •• ,,, •••••• ;,. . . . . . . . . . . . . . . 106<br>. . . . . . . . . . . . . . 107 BIBLI013RAFIA.,, ••• , ••• ,,,,, •• ,•; ;·;.,

d (d. 1970)<br>1975 - Baltimo<br>1976 - Baltimore

 $\mathbb{R}^{\mathbb{Z}}$ 

#### INDICE DE TABLAS Y FIGURAS

i (1994) – Stephen Stephen<br>Stephen Stephen (1994) – Stephen Stephen<br>Stephen Stephen Stephen (1995) – Stephen

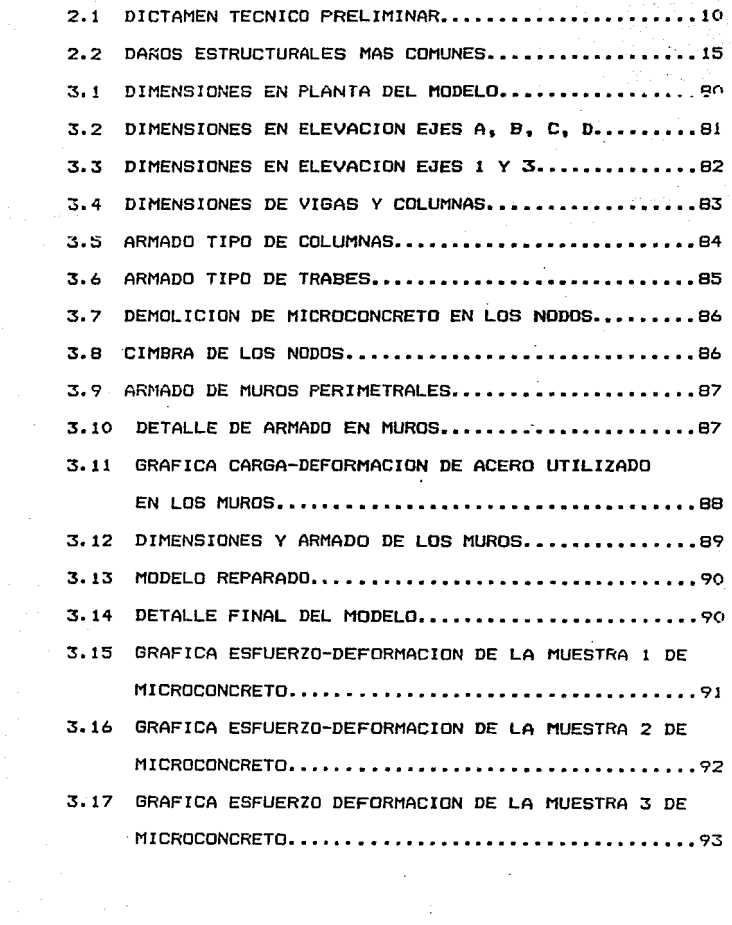

 $\label{eq:2.1} \mathcal{L}(\mathcal{L}^{\text{max}}_{\mathcal{L}}(\mathcal{L}^{\text{max}}_{\mathcal{L}}(\mathcal{L}^{\text{max}}_{\mathcal{L}}(\mathcal{L}^{\text{max}}_{\mathcal{L}^{\text{max}}_{\mathcal{L}}(\mathcal{L}^{\text{max}}_{\mathcal{L}^{\text{max}}_{\mathcal{L}^{\text{max}}_{\mathcal{L}^{\text{max}}_{\mathcal{L}^{\text{max}}_{\mathcal{L}^{\text{max}}_{\mathcal{L}^{\text{max}}_{\mathcal{L}^{\text{max}}_{\mathcal{L}^{\text{max}}$  $\sim 10^{11}$ 

第一个 激发的  $\mathbb{R}^n$  is  $\mathbf{r}$ 고양 사원

> $\label{eq:2.1} \mathcal{L}(\mathcal{L}) = \mathcal{L}(\mathcal{L}) = \mathcal{L}(\mathcal{L})$

的复数的 电调整器

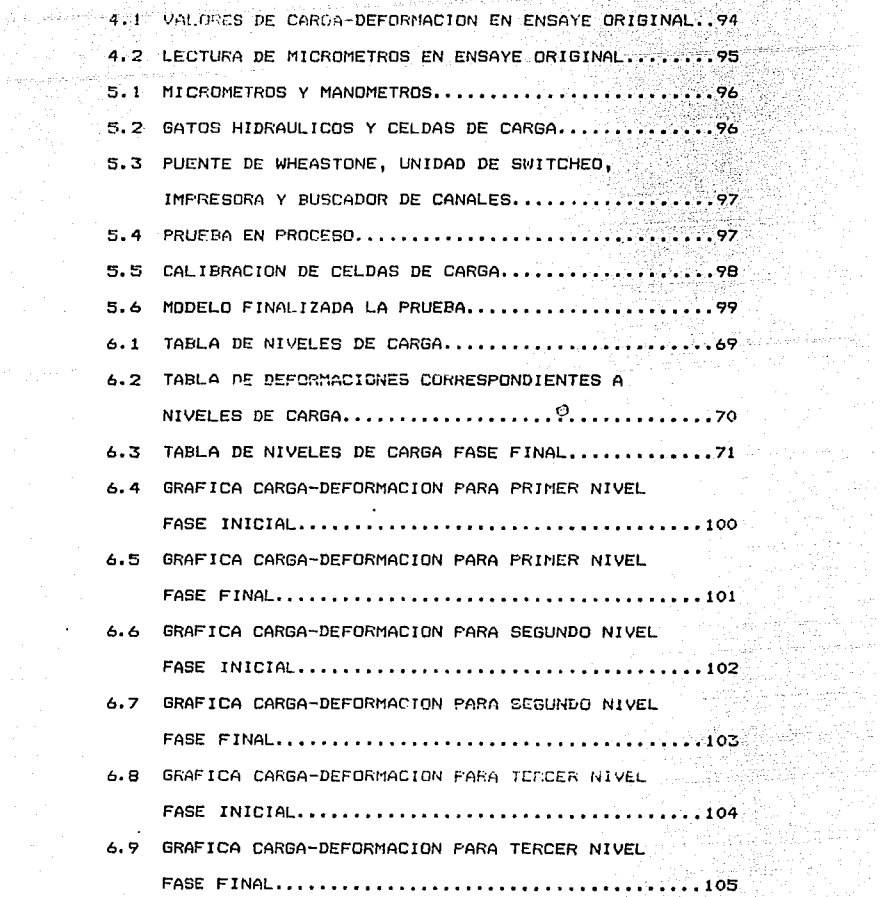

 $\mathcal{N}$ 

the Constitution<br>Constitution<br>Constitution

나이 나이 그 동생은 사람들이 대한 것이 있다.<br>1940년 - 대한민국의 대학교 대학교 대학교 대학교 대학교<br>1940년 - 대한민국의 대학교 대학교 대학교

#### CAPITULO 1

#### INTRODUCCION

#### 1.1 ANTECEDENTES.

Lo~ ~ismo~ intenso~ **son los que más daftos ocasionan en**  el desarrol 1 o de un pal. s, en un peri. oda *muy* pequel'ío de tiempo.

Específicamente, para Ja República Mexicana se ha **determinado que en su mayoría los sismos de gran magnitud**  se presentan a lo largo de la costa del Pacífico¡ como ejemplo, basta decir que frente a las costas de Michoacan se registró el 19 de Septiembre de 1985 el segundo sismo  $m$ as grande ocurrido en el presente siglo, después del sismo de 1932 en el estado de Jalisco.

Se ha estudiado que los sismos que se producen a lo **largo de la costa del Pacífico Sr!** d~Uen **a la subducción de la placa de Cocos por debajo de la placa Americana. Esta placa tiene una velocidad relativa de subducción de entre 5 cm/afto cerca de Manzanillo y S cm/afio cerca de Tehuantepec.**  Asimismo, existe una placa que es relativamente pequel'ía *y*  **es conocida como la placa de Rivera, la cual se subduce por debajo del estado de Jalisco con una velocidad promedio** 

de 2.5 cm/año. El sismo se produce cuando se rompe la fricción que existe entre las placas, es decir cuando se rebasa el esfuerzo cortante del material que compone a las placas.

a shekarar 2000 a ta 1990 a ta 1990 a ta 1990 a ta 1990.<br>Ta ƙasar Ingila

Estudios realizados acerca de la sismicidad y las brechas existentes, demuestran que la brecha de Guerrero tiene un potencial sísmico muy alto, el cual puede romper con un sismo de magnitud 8.2 o en pequeños sismos durante los próximos 10 años. Por tal motivo y apartir del sismo de México del 19 *de* Septiembre *de* 1985, los trabajos *e*  investigaciones referentes a reparación y reconstrucción de daftos se han incrementado notablemente, ya que este sismo, que ha sido el segundo más grande registrado en este siglo en México, es el que mas· danos materiales *y* humanos ha cobrado dejando por consecuencia un saldo de varios miles de estructuras daNadas en la ciudad *de* México, principalmente en edificaciones de concreto y mampostería no reforzada.

Las experiencias dejadas por estos sismos nos han servido para adoptar las medidas necesarias ante estas .adversi di\des, por lo que la. reparación y reconstrucción de daños es un campo muy amplio por estudiar y por demás necesario para estar preparados ante la inminencia de futuros sismos.

 $\mathbb{Z} \times \mathbb{R}^{2n}$ 

#### 1.2 JUSTIFICACION.

Lo anteri orrnente expuesto explica la importancia de realizar estudios que den un panorama mAs claro para efectuar en una forma más adecuada la reparación de una estructura dañada, por lo que el primer paso a realizar en la posible reparación de la estructura es el reconocimiento de los daNos existentes en ella. La informaci6n de este reconocimiento puede servir para el desarrollo de las siguientes actividades:

- a). Evaluación preliminar de los daños. Permite establecer las medidas de emergencia adecuadas, as1 como definir si se requiere la demolición inmediata de la edificación, o si existe la factibilidad de una reparaci6n.
- b). Determinación de la estrategia de reparación detalles de una rehabilitación temporal. y los

c). Ejecuci6n de la reparación.

En casos dudosos cuando no es posible definir por observación directa si se requiere una demolición inmediata y cuando las consecuencias de un posible derrumbe no sean peligrosas, se puede convenir en retrasar la decisi6n de demoler hasta contar con información más completa que la que resulta de la evaluación preliminar, por lo que tendrá qLte procederse inmediatamente a tomar las medidas de apuntalamiento necesarias que garanticen adecuadamente la seguridad temporal de la estructura.

 $\sim$  3  $\sim$ 

En este caso y en otros en los que a pesar de no haber daño estructural pero si mucho daño en elementos no estructurale<mark>s, e</mark>s inminente la necesidad de rcforzar la eslructura para hacerla más resistente y/o <mark>darle</mark> mayor rigidéz lateral. Para ello es **necesario ejecutar**  procedimientos de reparación que no sean muy complicados y que cumplan totalmente con el objetivo de dar *rigidéz* y/o resistencia a la estructura.

a sa mga kalawatan ng Kabupatèn Silangan.<br>Kabupatèn Silangaran Silam Pangangan Silam Pangangan Silam Pangangan<br>Kabupatèn Silam Pangangan Silam Pangangan Silam Pangangan Silam Pangangan Silam Pangangan Silam Pangangan Sil

#### 1,3 CONTENIDO.

age of the

 $\sim 10^{-1}$ 

El presente trabajo ha sido dividido en 7 capitulos que expresan la actitud a tomar cuando una estructura se encuentra dañada, así como los diferentes daños que se presentan en estructuras de concreto y la forma de reparar la estructura por medio de muros perimetrales de concreto  $reforzado.$  De igual manera la utilidad de manciar modelos para estim<mark>ar el comportamiento</mark> estructura real. de una

#### Capitulo 2

Generalidades.

Se dan los lineamientos para realizar una revisión preliminar de darías estructurales, **asi como 1 a**  importancia de realizar una rehabilitación temporal 1 tambien se exponen las fallas más comunes en elementos **estructurales, la reestructuraci6n con muros de concreto** 

reforzado, el uso de modelos y la aplicación del **microconcreto.** 

 $\zeta_{\rm{max}} = \zeta_{\rm{max}} = \zeta_{\rm{max}} + \zeta_{\rm{max}} = \zeta_{\rm{max}} + \zeta_{\rm{max}}$ 

 $\label{eq:1} \chi_{\mu}(\mu) = \frac{1}{2} \, \mu \, \sigma^2 \, \left[ \left( \mu - \mu \right) \right] \, \mu \, \sigma^2 \, \sigma^2 \$ 

 $5<sub>1</sub>$ 

#### Capítulo 3

Modelo de microconcreto.

En este capítulo se hace una historia del modelo de **microconcreto que se reforzará,** *se* **hace un resumen del**  comportami~nto **dur•ntc** ~u **ensaye en estado original y el**  proceso de reestructuración utilizado.

#### Capítulo 4

Análisis estructural del modelo.

Se hace una idealización de la estructura para su análisis, se realiza el análisis sísmico; el análisis estructural *y* se obtienen los resultados teóricos.

#### Capítulo 5

Prueba del modelo.

En este capitulo se explica como fueron aplicadas las cargas que simulan una solicitación sísmica en el modelo, **asi como los instrumentos de medición utilizados.** 

### Capitulo 6

#### Resultados.

Aqui se hace . una comparación de los resultados obtenidos en la prueba del modelo, con los resultados **obtenidos en el cálculo estructural, así como la** comparación del comportamiento con el modelo original.

#### Capitulo 7

#### **Conclusiones** *y* **recomendaciones.**

Se estudian los resultados obtenidos *y* se elaboran las conclusiones correspondientes¡ de igual manera se dan una serie de comentarios y recomendaciones referentes a la investigacion reali2ada en el presente trabajo.

#### 1.4 OBJETIVOS.

A) Determinar el comportamiento que presenta un edificio **reestructurado con muros** p~r!m~tr~le~ **cie concreto reforzado**  ante una solicitacion sísmica.

B) Comparar los resultados obtenidos del análisis estructural con pruebas de laboratorio.

of the special special 6

#### CAPTTULO 2

7

#### GENERALIPADEB

2.1.DIAGNOSTICO POR OBSERVACION DE DAROS ESTRUCTURALES.

eran parte de la República Mexicana estA ubicada en una zona de alto riesgo sísmico, como ejemplo de lo anterior basta decir que en la ciudad de México el periodo de retorno para sismos de magnitud 7 es de 3 anos según estadísticas realizadas desde 19101 estos sismos son los Jueces físicos implacables que expresan los errores y los aciertos, o la falta de Juicio en un buen diseno, siendo la evidencia de la falla el resultado de haber hecho mal las cosas¡ teniendo en muchas ocasiones pérdidas y perjuicios a la vida humana. Estas consecuencias aumentan a medida que crece la falta de conocimiento de una forma adecuada de diagnosticar, así como por las medidas a realizar y lo que **es más importante la forma de reparar una estructura que ha**  resultado con daffos.

El conocimiento adquirido hace ver que es probable que ocurran sismos de igual o mayor intensidad al de 1985 <sup>1</sup> **·por lo que es necesario que estructuras de importancia pública y privada sean revisadas** *y* **reestructuradas para**  eviter su daffo ante sismos futuros.

Generalmente la obras que requieren de algún tipo de reestructuración son aquellas que han sufrido un daño ante una solicitación sísmica, o bien aquellas estructuras que fueron construidas con anterioridad a la publicación del **nuevo reglamento de construcciones y sus normas técnicas complementarias, ya que** en **muchas ocasiones** estas estructuras no cumplen con nuevos requisitos que impone el actual reglamento *de* construcciones para el Federal. Distrito

where the first state was presented to an experimental control of the state of the state of the state of

Para lograr la identificación de los daños existentes **en el concreto reforzado es necesario hacer primeramente**  una inspección preliminar, la cual consiste en una revisión ocular de toda la estructura¡ de esta revisión se identifica el sistema estructural para posteriormente evaluar su comportamiento ante el sismo.

Durante la inspección es necesario **revisar** los desplomes y efectuar mediciones sobre los elementos mAs dañados; esta inspección preliminar deberá incluir los siguientes conceptos:

a>. Identificación del edificio.

b>. Identificación del sistema estructural.

e>. Idenl:ificaci ón de **daiios** en elementos estructurales.

d). Identificación de daños en elementos no estructurales.

e>• Identificación de problemas de **estructuración.** 

f >. Identificación de problemas en la **cimentación.** 

gl. Estimación de la posible causa de los danos.

 $\label{eq:2.1} \frac{1}{\sqrt{2\pi}\left(1+\frac{1}{2}\log\left(1-\frac{1}{2}\right)\right)}\left(\frac{1}{\sqrt{2\pi}\left(1-\frac{1}{2}\right)}\right)^{\frac{1}{2}}\left(\frac{1}{\sqrt{2\pi}\left(1-\frac{1}{2}\right)}\right)^{\frac{1}{2}}\left(\frac{1}{\sqrt{2\pi}\left(1-\frac{1}{2}\right)}\right)^{\frac{1}{2}}\left(\frac{1}{\sqrt{2\pi}\left(1-\frac{1}{2}\right)}\right)^{\frac{1}{2}}\left(\frac{1}{\sqrt{2\pi}\left(1-\frac{1}{2}\right)}\right)^$ 

 $\mathbf{r}$ 

Una vez efectuada esta inspección preliminar, se deberá realizar un dictámen técnico, el cual indique el estado de la estructura, la acción recomendada y el uso que se le pueda dar *a* la edificación <tabla 2.1l, la cual es el resultado de la evaluación preliminar de daños. (ref.1).

a () a program () ()<br>1919 - Maria Maria () () () () ()<br>1919 - Carl Barri, Amerikaansk politik

er var fransk forsk stoffen i 1991 (1992), senere i 1992 (1992), senere i 1992 (1992).<br>1992 - Johann Stoffen, senere i 1992, senere i 1992 (1992), senere i 1992 (1992), senere i 1992 (1992).<br>1992 - Johann Stoffen, senere i

مستمر والمستقلة والمتعاد الأبيان والمستندر 

an a shekarar 1992)<br>Manazarta ta 1992, katalog a ta 1992 an a cheangaire na personn an chomhlach<br>Comhlan an cheangaire an cheangaire<br>Comhlan an cheangaire an cheangaire

an Sulawesia.  $\mathcal{L}_{\rm{max}}$ 

 $\mathbf{S}^{\text{max}}$ 

a completion which stress

## DIAGNOSTICO,

- 3

an Albanya a Nijeriya (1988-1989)<br>Seriya Kultura (1989-1988-1988)

 $\overline{\phantom{a}}$ 

 $\sim$ 

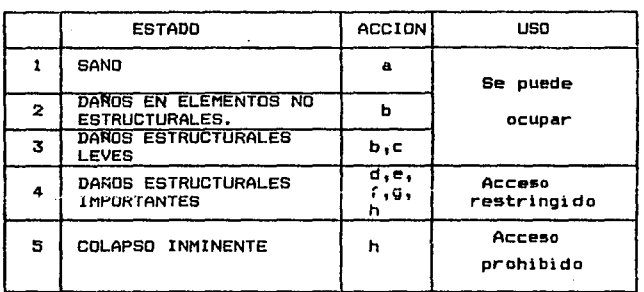

10

#### QBSERVACIONES IMPORTANTES

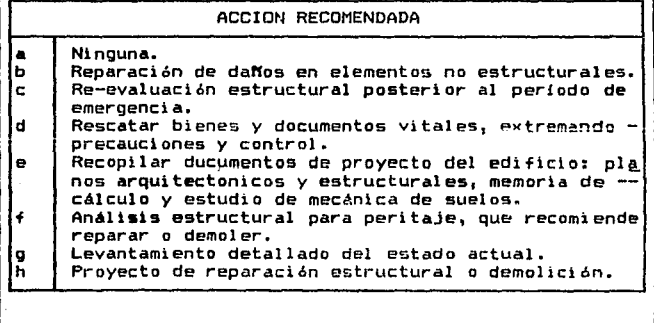

TABLA 2.1 DICTAMEN TECNICO PRELIMINAR.

Con referencia a la figura 2.1, en lo correspondiente al daño en elementos no estructurales, la capacidad sismo-resistente de la estructura, aparentemente no está afectada.

service construction and the construction of the construction of

En lo referente a los daños estructurales leves. aparecen grietas de menos de o.s mm. de ancho en elementos de concreto, fisuras y caída de aplanado en paredes y techo, aparecen grietas de menos de 3 mm. de ancho en. alqunos muros de mamposteria. En este tipo de daño no existe reducción importante en la capacidad sismo-resitente, aunque sí en su rígidéz lateral.

En la parte correspondiente a los danos estructurales importantes, aparecen grietas de 0.5 mm. a 1.0 mm. de ancho en elementos de concreto, y aparecen grietas de 3.0 mm. a 10.0 mm de ancho en la mayoría de los muros de mampostería. Existe una reducción impor-tante en la rigidéz y su capacidad sismo-resistente.

Cuando los daños estructurales son graves, aparecen grietas de más de 1.0 mm. de ancho en elementos de concreto, desprendimiento del recubrimiento em columnas, aplastamiento del concreto, rotura de estribos, pandeo del refuerzo en columnas y muros de concreto, desplome en columnas de más de 11100 de su altura, desplome en edificios de más de 1:100 de su altura, se presentan aberturas en muros de mampostería. Existe una reducción importante en la rigidéz y su capacidad sismo-resistente.

 $11.1$ 

2.2~ REHAB!LITACION TEMPORAL.

El tema de rehabilitación temporal es muy grande y extenso, por tal motivo en este capitulo solo se darán algunos lineamientos generales correspondientes al tema, corno una idea de 1 os diferentes tipos de rehabi Ji taci ón temporal existentes.

Una vez que se ha realizado la inspeción preliminar y se ha decidido no demoler y además física y económicamente .es ~actible hacer una reparación, entonces se debe proceder inmediatamente a hacer una rehabilitación temporal del edificio, con la finalidad de proporcionar resistencia provisional a aquellos elementos y conexiones de los cuales depende la seguridad del sistema estructural total; asimismo, se deberá incluir medidas que garanticen la seguridad de las personas en las zonas edificio y a los trabajadores que realicen de rehabilitación. adyacentes al las 1 abares

#### 2.2.1 APUNTALAMIENTO VERTICAL.

La primera medida a tomar al instalar un sistema de protecci6n tempor~l es el apuntalamiento vertical; este no solo se deberá colocar en el piso dariado, sino que el apuntalamiento se llevará en todos los pisos abajo del daftado. Este tipo de apuntalamiento se utiliza para proporcionar apoyo vertical auxiliar a columnas y muros de carga. Cuando estos elementos que proporcionan apoyo

 $1.2$ 

vertical se apoyan sobre losas, debe procurarse que no se presenten problemas de penetración; asimismo debe procurarse que en todos los niveles estos puntales sean colindantes. La distancia entre los elementos de apoyo provisional y el elemento dañado debe ser la mínima posible,

a particular a control of the control of the control of the control of the control of the control of the control of the control of the control of the control of the control of the control of the control of the control of t t se se film a familie de la familie de la familie de la familie de la familie de la familie de la familie de<br>La familie de la familie de la familie de la familie de la familie de la familie de la familie de la familie d

e de la componentación de la componentación de la componentación de la componentación de la componentación de<br>En la componentación de la componentación de la componentación de la componentación de la componentación de la

2,2,2 APUNTALAMIENTO LATERAL.

El apuntalamiento lateral sirve para proporcionar seguridad a la estructuración cuando esta sea sometida a réplicas del sismo o a otras acciones horizontales. Esto puede lograrse con puntales inclinados y con sistemas de contraventeo de diversos tipos.

El apuntalamiento lateral puede ser exterior <sup>o</sup> interior y sirve para proporcionar soporte lateral a muros de carga de mampostería y concreto a fin de que no caigan hacia afuera cuando se presente una solicitación - $<sub>5</sub>(cmica.$ </sub>

Se recomienda que los puntales esten colocados a di stancl as convenientes, según· las fuerzas que se estima deban resistir; el apoyo debe ser sobre elementos verticales unidos al muro, el extremo inferior debe contar con un apoyo, la inclinación de los puntales con respecto a la horizontal no debe ser mayor de 45 grados.

Cuando no se dispone de espacio suficiente para colocar los puntales exteriores, se pueden utilizar cables

I~

**interiores que unan a los muros exteriores con muros interiores perpendiculares a ellos.** 

Cuando se trata de una estructuración a base de **marcos, el sistema a** utilizar puede ser **mediante contraventeos¡ esto se puede realizar mediante miembros**  diagonales que trabajen a compresión, como puede ser la **madera, el concreto y el acero. Si se desea que los**  miembros trabajen a tensión, se puede utilizar cables o **perfiles laminados de acero. Los detalles de unión de los**  tirantes a l<mark>a es</mark>tructura sujeta a reparación debe estudiarse cuidadosamente.

2.3 FALLAS MAS COMUNES EN ELEMENTOS ESTRUCTURALES.·

En la tabla 2.2 se presentan los daños estructurales més comunes sobre los que se deberá hacer énfasis durante la inspección. <ref.a>.

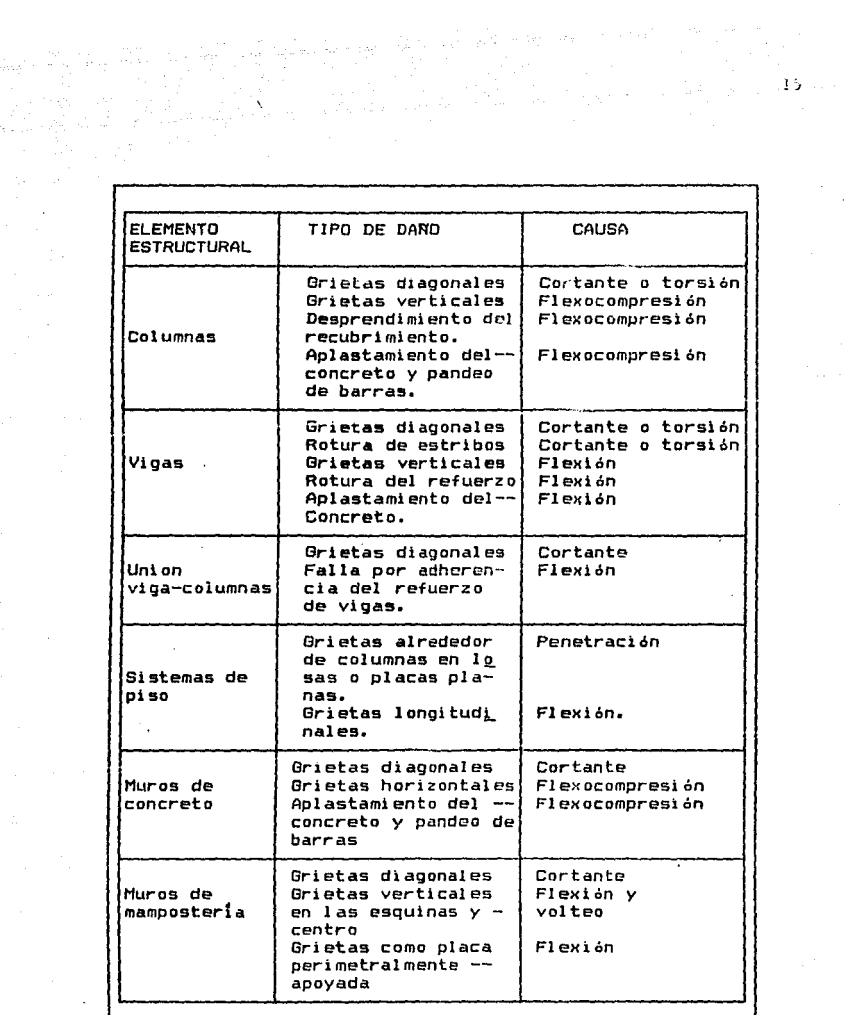

 $\frac{1}{2} \frac{1}{2}$ 

 $\sim$ 

 $\mathcal{L}^{\text{max}}_{\text{max}}$ 

TABLA 2 .2 DAROS ESTRUCTURALES MAS COMUNES.

 $\Delta$ 

2.4 REESTRUCTURACIDN A BASE DE MUROS DE CONCRETO.

Cuando la capacidad sismo resistente de una estructura, no es suficiente para garantizar la seguridad de la misma, es necesario modificar la estructuración, que permita aumentar la rigidéz y resistencia de la estructura; la forma de hacer esto es incluyendo principalmente:

- a) Muros de concreto reforzado.
- bl Muros de mampostería.
- e) Marcos. armaduras y contraventeos.
- dl Contrafuertes.

and and construction of the state

e> Refuerzo en vigas y columnas.

Ya que el objetivo del presente trabajo es determinar el comportamiento que tiene un edificio cuando se encuentra reestructurado con muros perimetrales de concreto reforzado, solo se hablaré de la reestructuración con muros de concreto reforzado.

En este estudio, se entenderá por reparación local cuando se proceda a la remoción del material dañado y a la sustitución del mismo con materiales de igual o mejor calidad; el reforzamiento local será el aumento en su sección transversal y/o colocación de acero adicional, transversal y/o longitudinal. Se entendera por reestructuración, el procedimiento de refuerzo donde además de la reparación o refuerzo local de los miembro9 estructurales, se procede a la adición o remoción de elementos estructurales para aumentar la seguridad de la

estructura. En los dos últimos casos, será necesario que se realice un nuevo análisis y dimensionamiento estructura. de la

 $17<sup>7</sup>$ 

La inclusión de muros de concreto reforzado es una de las soluciones más efectivas para reducir  $1.55$ excentricidades *de* una estructura y aumentar su rigidéz *<sup>y</sup>* capacidad sismo-resistente; además, sirven para reducir los desplazamientos principalmente en estructuras esbeltas.

Los muros de concreto reforzado absorven la mayor parte de la fuerza cortante producida por un sismo pueden tener comportamiento dúctil.

La alternativa más cómoda consiste en colocar los muros en la periferia del edificio sin interferir con el funcionamiento del mismo. En esta investigación el muro perlmetral se ensayaré a cortante obtendrá la flexión del mismo. puro *y* no se

El empleo de muros de concreto perimetrales es una técnica muy efectiva ya que se eliminan los problemas debidos a interferencias interiores en edificios eKistentes. La conexíón a las losas debe hacerse mediante elementos capaces de transmitir las fuerzas a los muros perimetrales. El refuerzo longitudinal y transversal de los muros debe ser continuo en toda la altura del edificio.  $(ref, n)$ .

ing ay isang pag-agamatan.<br>Kabupatèn Sumarang Pangalang Pangalang Pangalang Pangalang Pangalang Pangalang Pangalang Pangalang Pangalang P 2,5 USO DE MODELOS.

> En diversas ramas de la Ingeniería, se recurre a la ayt.tda de modelos para Ja solución de problemas, ya que a menudo estos son inabordables por vía analítica; *en*  muchas otras ocasiones se recurre a ellos para comprobar los resultados que arroja la vía analítica, siendo la primera de las causas la principal por la cual se recurre al uso de modelos.

where the contract of the second contract  $\mathcal{L}^{(1)}$  ,  $\mathcal{L}^{(2)}$  , and the contract of the contract of the contract of the contract of the contract of the contract of the contract of the contract of the contract of t an de general de la proposition de la proposition de la proposition de la proposition de la proposition de la<br>La proposition de la proposition de la proposition de la proposition de la proposition de la proposition de la

> Cl 1..1Lllizar modelos para la solución de problemas permite hacer útiles predicciones. Probablemente esta investigación resultaría totalmente impractiCable a escala real o al menos excesivamente costosa.

> Los ensayes *en* modelos sirven, tanto a efectos de diseNo, como para verificar las características y funci onami ent o del sistema de tamaño natural que se investiga.

> El aparato, máquina o sistema de tamaño natural que ha de ser investigado se denomina PROTOTIPO y el modelo puede ser mayor, del mismo tamaño, o lo que es más común, menor que el prototipo,

> Todos los modelos que se construyen teniendo una sola escala lineal, o sea que tanto para magnitudes horizontales, como para verticales se toma la mi·sma escala de lineas, se llaman modelos no distorsionados o similares geométricamente, que es el caso del modelo de estudio en el presente trabajo,

Cuando esto no sucede, es decir, que se tiene una escala para magnitudes lineales horizontales *y* otra diferente para magnitudes verticales lineales, se les llama modelos distorsionados.

 $16$ 

alidad ka

2.5.1 COMENTARIOS SOBRE El ANALISIS ESTRUCTURAL DE MODELOS

El análisis estructural de modelos puede hacerse bajo cargas estáticas o bajo cargas dinámicas; sin embargo, no siempre es posible cargar al modelo de manera que su respuesta sea similar a la de la estructura que se supone está simulando, esto se debe al hecho de que varias condiciones que deben satisfacerse para obtener una similaridad completa entre el modelo y el prototipo pueden ser incompatibles. Esta dificultad se encuentra más frecuentemente en el caso de cargas dinámicas.

Si el prototipo esté sujeto a cargas estáticas, que es el caso del presente estudio, entonces el modelo estará cargado estáticamente. En este caso los principios en que se basa ~l diseño del modelo *y* 1 as pruebas -f *i* si c:as son bastante simples.

Los diversos métodos para el análisis de modelos de estructuras sujetos a cargas estáticas se dividen convenientemente en dos clasi-ficaciones: método indirecto *<sup>y</sup>* método directo.

En el tipo de análisis indirecto la carga del modelo no guarda relación con la carga del prototipo. En el método directo de análisis, el modelo se carga **exactamente**  en la misma forma que el prototipo: se **miden las**  deformaciones directamente sobre el modelo y los esfuerzos y deflexiones correspondientes . en el prototipo se determinan de estas deformaciones y deflexiones en el modelo.

Independientemente del tipo de análisis que se use, el modelo debe dise~arse de acuerdo con ciertos principios con objeto de establecer relaciones o similaridades definidas entre la respuesta del modelo cargado y la respuesta del prototipo cargado. Los principius que establecen estas relaciones, se conocen como principios de similitud, los cuales gobiernan tanto el diseño del modelo como la extrapolación de resultados para predecir la respuesta del prototipo.

#### 2.5.2 TEORIA DE LA SIMILITUD.

Para que los **modelos reunan las cualidades que permitan transferir 1 as observaci enes** 1 **resultados** <sup>y</sup> **conclusiones a su prototipo, es necesario que los sistemas**  sean semejantes; ello incluye semejanza geométrica, cinemática y dinámica.

ôò.

al Similitud geométrica.

 $\mathbb{D}_{\mathcal{F}}\left(\mathcal{F}_{\mathcal{F}}\right) = \mathbb{D}_{\mathcal{F}}\left(\mathcal{F}_{\mathcal{F}}\right)$ 

en Sammen (1999), en Sammen (1999)<br>Sammen (1999), en Sammen (1999), en Sammen<br>Sammen (1999), en Sammen (1999), en Sammen

La similitud geométrica es similitud de forma. La característica de los sistemas qeométricamente similares es que la relación de cualquier longitud **en un sistema con respecto a la longitud correspondiente en el otro sistema, es en todas**  partea i gua!.

e de la Carlo de la Carlo de la Carlo de la Carlo de la Carlo de la Carlo de la Carlo de la Carlo de la Carlo<br>1994 - La Carlo de la Carlo de la Carlo de la Carlo de la Carlo de la Carlo de la Carlo de la Carlo de la Car<br>19

ali Karl Harriston, prima kontrola (h. 1872).<br>1905 - John Michael Amerikaansk politik (h. 1870).

a di kacamatan ing Kabupatèn Kabupatèn Jawa Pangalangan Pangalangan Pangalangan Pangalangan Pangalangan Pangal<br>Pangalangan Pangalangan Pangalangan Pangalangan Pangalangan Pangalangan Pangalangan Pangalangan Pangalangan Pa

b) Similitud cinemática.

La similitud cinemática es similitud de movimiento: esto implica similitud de longitudes (similitud geométrica> *y* en adición, similitud de intervalos **de tiempo. Es decir, los desplazamientos,**  velocidades *y* aceleraciones en puntos homólogos guardan la misma relación. De igual forma las correspondientes direcciones del movimiento son **iguales en ambos sistemas.** 

el Similitud dinámica

La similitud dinámica es similitud de fuerzas. Si **dos sistemas son dinámicamente similares, entonces**  las magnitudes de las fuerzas en los puntos **similarmente localizados** *en* **cada. sistema** se **encuentran en una relación fija.** 

an marti

#### 2.5.3 ESCALAS.

Para conocer la semejanza entre modelo *y* prototipo, se **deben saber las relaciones entre los diversos elementos homólogos, las cuales deben siempre mantenerse constante. A**  estas relaciones se les llama ESCALAS. En general escala es la rdación entre una magnitud cualquiera del prototipo *<sup>y</sup>* la correspondiente del modelo.

Hagnitud del prototipo ESCALA= Magnitud del modelo

En el presente trabajo la escala utilizada es 1:16

#### 2.6 MICROCONCRETO.

**Como se ha mencionado anterí ormente el empleo de**  modelos es común para la i<mark>nvestigación sistemática de</mark> **fenómenos estructurales**  *y*  **el diseño**  especiales. **de estructuras** 

Los modelos **estructurales** son proporcionar datos **sobre patrones utilizados generales para**  de comportamiento *y* comprobar experimentalmente los resultados **de procedimientos analíticos. Para modelar estructuras de concreto reforzado, se han empleado normalmente morteros reforzados que reproducen el comportamiento del material**  original *y* que se denominan MICROCONCRETOS.

La granulometría de los agregados del concreto protitipo se reduce a escala *y* en cierta forma también el

**cemento**, de tal forma que se tiene como resultado un **mortero** que al **reproducir** las **características** de **resistencia y la curva esfuerzo-deformación en compresión, son semejantes a la del prototipo. A este mortero se le denomina microconcreto.** 

 $\label{eq:2.1} \frac{1}{2}\int_{\mathbb{R}^3} \frac{1}{\sqrt{2\pi}}\int_{\mathbb{R}^3} \frac{1}{\sqrt{2\pi}}\int_{\mathbb{R}^3} \frac{1}{\sqrt{2\pi}}\int_{\mathbb{R}^3} \frac{1}{\sqrt{2\pi}}\int_{\mathbb{R}^3} \frac{1}{\sqrt{2\pi}}\int_{\mathbb{R}^3} \frac{1}{\sqrt{2\pi}}\int_{\mathbb{R}^3} \frac{1}{\sqrt{2\pi}}\int_{\mathbb{R}^3} \frac{1}{\sqrt{2\pi}}\int_{\mathbb{R}^3} \$ 

**Se ha comprobado que** se puede **reproducir** la **resistencia, el comportamiento y la forma** *de* **agrietamiento**  de vigas con fallas por flexión y por cortante, empleando **modelos reducidos hasta una escala 1:10, por tal razón en**  el presente trabajo se utilizará la escala 118 que ha sido **ampliamente estudiada en modelos** *de* **vigas** *de* **microconcretoa asi mismo es** *de* **comprenderse que el tamaRo de las mallas**  no siempre se tiene, por lo que se usará el tamaño de malla inmediato inferior. El proporcionamiento de las mezclas se hace por peso. (ref.4).

La granulometría que se empleará para la elaboración del mlcroconcreto es la sigulente1

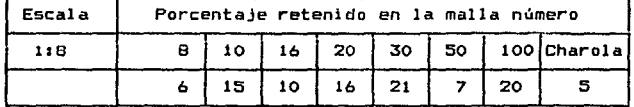

#### CAPITULO 3

24

MODELD DE MICROCONCRETO.

3.1 HISTORIA DEL MODELO

El 01oúel o de mi croconcreto tiene una escala de I: 16. Cabe menclonar que no exlste prototipo de este modelo¡ está formado por un sistema de marcos en dos direcciones perpendiculares, es una estructura completamente simétrica. **Los marcos estárt formados por 3 crujías en una direcci6n y**  4 en la otra lo que da un total de 12 columnas por entrepiso¡ consta de 3 entrepisos, los claros entre columnas son de 25 y 31.25 cm. respectivamente, lo que en el prototipo sería de 4 y 5 m. respectivamente: en cuanto a la altura de los entrepisos es de 18.75 cm., lo que en el prototipo sería de 3 m.

Cabe destacar que se consideraron 2 tipos diferentes *de* **trabes, para los marcos exteriores se uti 1 izaron**  secciones de 2.5x3. l cm. <40x50 cm. en el prototipo) *y* para los interiores las secciones son de 2.5x3.8 cm. C41)x60 cm. en el prototipo); las secciones de las columnas son de 2.5x2.5 cm. (40x4o cm. en el prototipo). Los sistemas de piso son de 0.6 cm. de espesor (10 cm. en el prototipo).

**En las figuras 3.1 a 3.6 se detallan las dimensiones**  del modelo, tanto en geometría como en secciones.

Es importante resaltar que esta tesis es continuación **de una investigaci6n realizada por alumr1os** d~ **la Facultad**  de Ingeniería de la U.N.A.M. en el año de 1990. La **construcción y ensaye de este modelo se realizó en 2 años.** 

## 3.2 RESUMEN DEL COMPORTAMIENTO DURANTE SU ENSAYE EN ESTADO **ORTAINAL**

El principal objetivo de la investigación anterior fué el de comparar la respuesta del modelo, al ensayarlo en el laboratorio, con los resultados obtenidos en el análisis estructural del mismo.

Las pruebas consistieron en aplicarle a la estructura una carga vertical constante y varios niveles de carga horizontal, mediante celdas de carga, simulando un efecto de sismo. Se midieron las deformaciones del modelo por medio de micrómetros.

El ensaye consistió en lo siguiente:

Inicialmente se cargó verticalmente al modelo; después **se comenzó a aplicar los incrementos de carga horizontal**  de manera proporcional a la altura del edificio; se calculó que los incrementos de carga serian de 7 Kg. para el primer entrepiso, de 14 Kg. para el segundo y de 21 para el tercero.

Una vez que se tuvo todo listo, se procedió a realizar los ensayes de los cuales se obtuvieron las lecturas para cada incremento o decremento de carga de cada celda, así como de cada uno de los micrómetros. La identificación fué secuencial *y* al mismo tiempo se tomaban las lecturas de micrómetros *y* celdas de carga. El modelo se llevó a un **estado avanzado de daño, principalmente las columnas.** 

#### 3.3 REESTRUCTURACIDN DEL MODELO.

Después del ensaye en estado original se procedió a la reparación y recstructuración del reparación consistió de las siguientes etapas: modelo; la

a> Nivelación de la estructura. Ya que en el ensaye original la estructura quedó seriamente dañada, adem&s de estar desplomada, se procedió a nivelarla. La forma para proceder a nivelarla fué aplicando carga en la dirección contraria al ensaye mediante gatos hidráulicos en cada uno de los entrepisos. Esto se hizo en etapas dejando cargada la estructura durante 24 horas *y* observando su recuperación1 este proceso fué iterativo, hasta que se logró nivelar satisfactoriamente la estructura. Cabe **menc:ionar que no se obtuvo' una recuperación total.** 

b> Demolición del microconcreto en los nodos. Durante esta etapa se procedió a descubrir los nodos, debido a que con el primer ensaye y con la nivelación quedaron dañados. Se descubrieron los nodos, se reacomodaron y restauraron los

estriboa y donde hubo ruptura de varillas en columnas se procedió a añadirle una longitud de desarrollo para garantizar la continuidad del acero de refuerzo (fig 3.7),

c) Cimbra de los nodos. Terminada la reparación restaura~ión de estribos y de varillas rotas, se procedió a cimbrar los nodos; además de que se siguió nivelando la estructura aplicándole carga ya que esta se fué recuperando poco a poco. Durante esta etapa se procedió al apuntalamiento del edificio para garantizar su estabilidad (fig, 3.B>.

d> Colado de nodos, columnas y vigas dañadas. Una vez que se terminaron de cimbrar los nodos se procedió a. colarlos con un mortero estabilizador de volúmen, con el objeto de que los nodos quedaran bien restaurados. Debido a que el mortero contenía limadura de hierro en partículas demasiado grandes para poder ser coladas se procedió a cribarlo: únicamente se utilizó el mortero que pasó la malla número 8, con el objeto de que no quedaran huecos en los nodos, trabes y columnas reparadas.

Una vez terminadas todas estas etapas de restauración del modelo se procedió a la reestructuración propiamente dicha mediante muros perimetrales de microconcreto reforzado, Las etapas a seguir fueron:

ll Demolición de vigas. La demolición de vigas se hizo con el objeto de que por ahí se pasara el acero de refuerzo de los muros perimetrales. La demolición debe ser parcial **pero, en este caso, no se le pudo** hac~r **orificios tan**  pequeños por lo que se procedió a demoler totalmente las vigas (fig. 3. 9).

الأحارب فالعامل الكميرات الرابا

alikuwa kutoka K

2) Armado de muros perimetrales. El armado de los muros se hizo pasando el acero de refuerzo vertical interior por d~ntro **de la viga y el acero de refuerzo exterior fuera de**  la misma; además de que el .refuerzo horizontal del muro se colocó por fuera del vertical (figs. 3.9 y 3.10).

Es importante mencionar que el acero de refuerzo utilizado para el armado de los muros está formado por dos alambres trensados para lograr la adherencia con el microconcreto ya que el diámetro del al·ambre por utilizar en el modelo es muy pequeño y no se le podía dar la corrugaci ón **nec:esari a.** Se le **hicieron**  pruebas en la máquina universal del laboratorio de las cuales se observó que tenia un esfuerzo de tensión de 7000 kg/cm2 por lo que se le tuvo que dar un tratamiento térmico para reducirle el fy, lográndose un fy de 4000 kg/cm<sup>2</sup>, que fué el que se utilizó para el armado. La curva carga deformación y los resultados se observan en la figura 3. 11.

En la figura 3.12 se muestran las dimensiones y el armado del muro.

3) Cimbr~do *y* col~do de muros. Una vez que se armaron los muros se procedió a cimbrarlos de tal forma que se pudieran colar al mismo tiempo con el objeto de no tener variaciones del microconcreto. Se colaron los muros con el microconcreto; una semana después se descimbraron y a los 28 días de colado el modelo estaba listo para **ser** probado <Hgs. 3.13 *y* 3.14>.

Se tomaron tres muestras del mlcroconcreto y se **probaron a compresión el mi smc d! .a** ci~ **la prueba del modelo,**  obteniéndose los resultados siguientes:

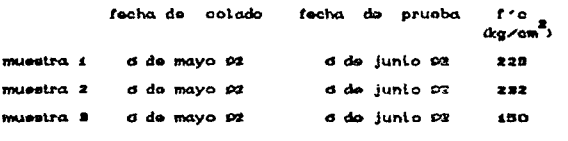

 $\mathbb{R}^N$ 

Obteniendo un promedio de las tres muestras se obtiene que el f'c del concreto es de:  $202\,$  kg/cm<sup>2</sup>. Las gráficas correspondientes de la curva esfuerzo deformación se muestran en las figuras 3.15 a 3.17.
# CAPITULO 4

and spagned

30

# ANALISIS ESTRUCTURAL.

4.1 IDEALIZACION DE LA ESTRUCTURA PARA SU ANALISIS

# 4.1.1 ANALISIS DE CARGAS

Cargas muertas

a je sta

distant size.

للتافر المولية ولهدا الالتزال والرار

a dalam sebagai

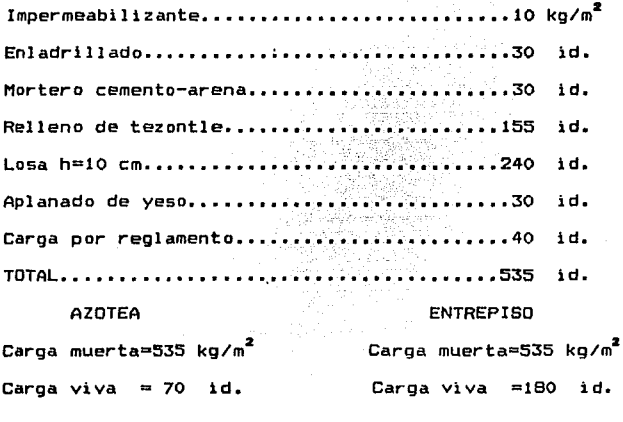

TOTAL=605\*1.1=665 id. TOTAL=715\*1.1=786.5 id.

La carga viva en ambos casos es la correspondiente a **la carga viva instantánea; la carga viva de entrepiso es la**  correspondiente a oficinas.

**Con** estb~ **carga:: y con el área correspondiente a cada**  ~ntrepisr· ~~ obtient~ **el peso de cada nivel y además con el**  P""'º de colv:nnas y muros se obtienen los pesos totales por **cada entrepiso, los cuales son:**  TERCER N1VEL= 98.611 TON. SEGUNDO NIVEL= 126.437 TON. PRIMER NIVEL= 126.437 TON.

4.2 ANALISIS SISMICO ESTATICO.

El R.C.D.F. permite, en su articulo 203, que el análisis sísmico de edificios cuya altura no exceda de 60 m. se efectue de acuerdo con el método estático, descrito en la sección 8 de las Normas técnicas complementarias por sismo.

Para efectuar el análisis se procede de la manera siguiente:

a) Se considera que las fuerzas cortantes en los diferentes **niveles de la estr-uctura, forman un cnnJu.ntc de fuerzas**  horizontales actuando sobre cada uno *9e* los puntos donde se suponen concentradas las masas, incluyendo los apéndices. b) Cada una de estas fuerzas se toma igual al peso de la masa que corresponde multiplicado por un coeficiente **proporcional a la altura de la masa en cuestión sobre el**  desplante <o nivel a partir del cual las deformaciones **estructurales son-apreciables>.** 

 $\begin{array}{l} \begin{array}{l} \mathcal{N}_{\mathrm{S}} \end{array} \begin{array}{l} \mathcal{N}_{\mathrm{S}} \end{array} \begin{array}{l} \mathcal{N}_{\mathrm{S}} \end{array} \begin{array}{l} \mathcal{N}_{\mathrm{S}} \end{array} \begin{array}{l} \mathcal{N}_{\mathrm{S}} \end{array} \begin{array}{l} \mathcal{N}_{\mathrm{S}} \end{array} \begin{array}{l} \mathcal{N}_{\mathrm{S}} \end{array} \begin{array}{l} \mathcal{N}_{\mathrm{S}} \end{array} \begin{array}{l} \mathcal{N}_{\mathrm{S}} \end{array} \begin{array}{l$ 

La forma como se especifica el cálculo de fuerzas horizontales expresa en forma algebraica la variación lineal de aceleraciones, de magnitud ajustada para-que ia fuerza cortante en la base sea igual a <c/QJW.

La aplicación de lo estipulado en la secci6n 8.1 de las Normas técnicas complementarias de Sismo, conduce a que la fuerza horizontal Pi, aplicada en el centro del nivel n está dada por la expresión:

W<sub>t</sub> Wi\*hi Q l:Wihl FI

Donde:

Q Factor de comportamiento sísmico que se fija en la sección 5 de las Normas técnicas de sismo.

c Coeficiente sísmico que se establece en el artículo 206 del R.C.D.F. y en la sección 8.1 de las Normas técnicas por sismo.

hl Altura del nivel sobre el desplante.

Wi Peso del ni ve! i.

Wt Peso total de la estructura.

FI Factor de Irregularidad.

Suponiendo que el modelo se encuentra ubicado en terreno tipo 3 (zona de lago) el coeficiento sísmico (c) corresponde a 0.4 y el factor de comportamiento sismico (Q) es igual a 2 por las características del modelo.

**Ya que el** modelo presenta **caracter:isticas** de regularidad, el FI es igual a 1.

آما (مال) من الأولى المسلمين.<br>1960 - المسلم المسلم المسلم المسلم المسلم المسلم المسلم المسلم المسلم المسلم المسلم المسلم المسلم المسلم المسل

Laaplicac:ión de esta expresión se ejemplifica a c:ontinuación¡ además se calculó el cortante *en* la base de cada nivel.

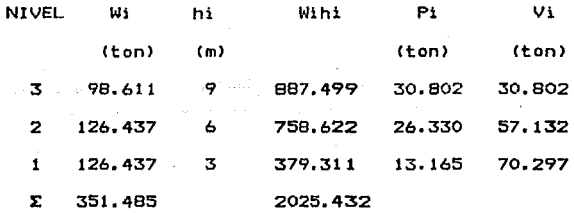

Reduciendo las fuerzas sísmicas entre la escala al cuadrado se obtienen las fuerzas que deben aplicarse al modelo y estas son:

F1= 51,426 kg.

F2= 102.852 kg.

F3= 120.320 kg.

Con estos datos ya es posible hacer el análisis estructural, sin embargo para poder hacer la comparación de la respuesta del modelo con la respuesta que tuvo en el primer ensaye, fué necesario aplicar al modelo las mismas cargas que se le aplicaron durante la primera prueba, y estas son las siguientes:

Carga gravi taci onal Para el primer piso: 77.625 Kg. es decir 147.91 Kg/m<sup>2</sup> Para el segundo piso: 70.0 Kg. es decir 133.38 Kg/ $m^2$ Para el tercer piso: 82.87 Kg. es decir 157.91 Kg/m<sup>2</sup>

En lo **correspondiente** a las **fuerzas laterales,** se trataron de apl i c:ar los **mtsmos ni veles** de **carga** que se aplicaron durante la primera prueba. Las tablas 4.1 y 4.2 muestran algunas de las cargas que se aplicaron en cada **piso, asi como su correspondiente deformación.** 

Lat fuerzas laterales que se aplicaron al modelo para el nivel de carga 3 son muy parecidas a las calculadas anteriormente, por lo que el análisis estructural se **realizó con las -fuerzas aplicadas al modelo.** 

#### 4. 3 ANAL IS IS ESTRUCTURAL DEL MODELO

En el presente trabajo se realiz6 el anélisis estructural para 5 diferentes nivel es de carga, tres de los cuales corresponden a niveles de carga utilizados durante la prueba en estado original, con el objeto de comparar los resultados obtenidos con los de esa primera prueba.

**El análisis estructural se realiz6 en el espacio, tomando en considerac:i ón las losas y los muros.** 

Para realizar el anélisis estructural se utilizó el programa SAP-90, obteniéndose de este, las deformaciones y **elementos** mec~nicos **para cada nivel de carga. Los ñiveles**  de carga utilizados en el análisis son los siguientes:

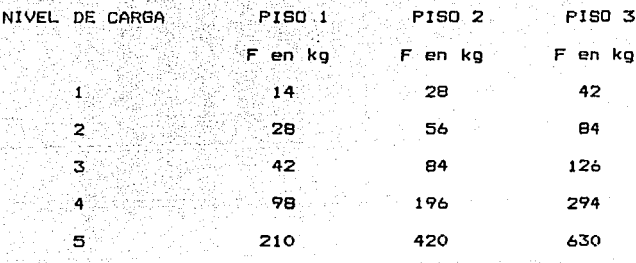

아래 그걸 그래 그렇게 없네. 그대

Es importante resaltar que los niveles de carga 4 5 corresponden en la prueba a los niveles 5  $1.3$ respectivamente.

En este estudio se realizó el cálculo de la rigidéz efectiva para el muro con un método desarrollado en  $1a$ ref.s (tabla 1), que se basa en la suposición de que  $1a$ rigidéz total del elemento es la suma de la rigidéz proporcionada por el acero (EI)s, más la del concreto  $(El) c$ , multiplicadas por el factor  $\phi$ , criterio que siguen tanto el R.C.D.D.F. como el ACI.

 $(EI)ef = \phi * (R5 + Rc)$ , donde;

Rs = 1.25 \*  $(7/19 * q', * 1/ey * (d/t - 1/2)^2)$ ,

 $Rc = 0.10 * K$  y  $\phi = b * t^B * f'c$ ; siendo:  $b=1.5$  cm., t=18.75 cm., d/t=0.975, sy=0.002, f'c=200 kg/cm<sup>2</sup>, K=50, fy=4000 kg/cm<sup>2</sup>, f<sup>\*</sup>c=160 kg/cm<sup>2</sup>,  $q'_{1}$  = (As, /b\*t) \* (fy/f<sup>\*</sup>c) y As, = 0.1544 cm<sup>2</sup>.

Sustituyendo valores, la rigidez efectiva del muro es: siko.  $(EI)$ ef = 23'987.642 ka/cm.

 $\Delta \sigma_{\rm eff}$ 

Dividiendo entre la inercia del muro. obtenemos un modulo de elasticidad hipotetico con el que se trabajará en el análisis estructural del modelo. $\qquad$ -145 Imuro= 824  $\epsilon$ m<sup>9</sup>. Por lo tanto: (E) muro = 29,111 kg/cm<sup>2</sup>

Los resultados del programa se observan a continuación:

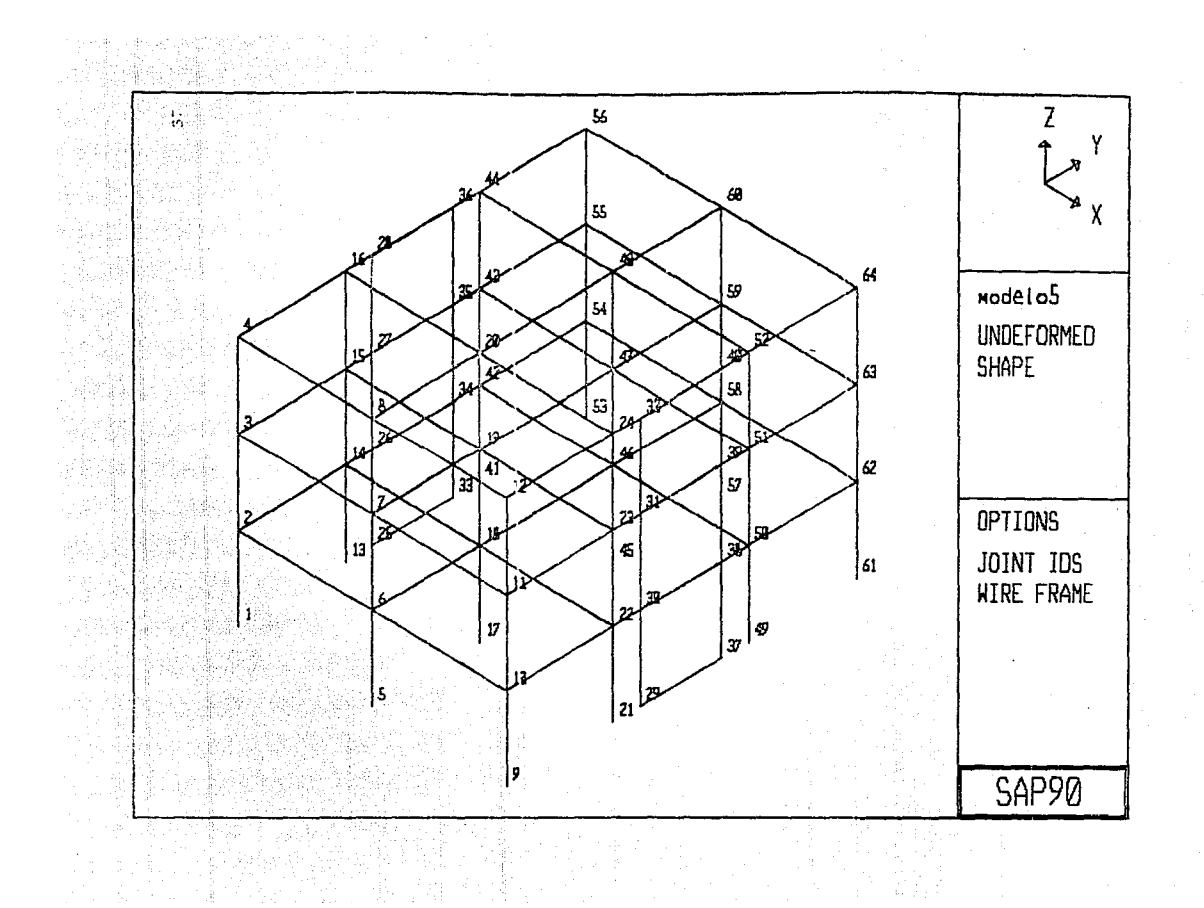

EDUCATIONAL VERSION OF SAP90 - COMMERCIAL USE PROHIBITED MODELD DE MICROCONCRETO. TESTS PROFESIONAL.<br>JOINT DISPLACEMENTS PROGRAM: SAP90/FILE:

e de la componente de la componente de la componente de la componente de la componente de la componente de la<br>Libera de la componente de la componente de la componente de la componente de la componente de la componente d

 $\frac{d\mathbf{y}}{d\mathbf{x}} = \frac{d\mathbf{y}}{d\mathbf{x}} \mathbf{y}$ 

ana<br>Serika kecam

苦しい しょ

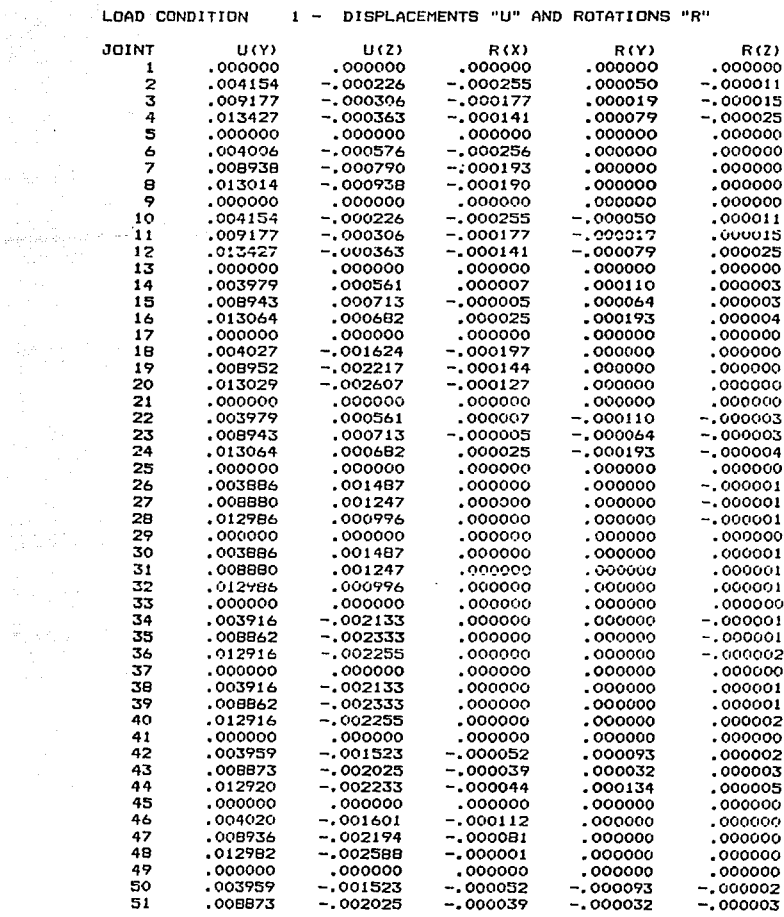

 $38 - 1$ 

and the state of

 $\label{eq:2.1} \begin{split} \mathcal{L}_{\text{M}}(\mathbf{r}) = \mathcal{L}_{\text{M}}(\mathbf{r}) = \mathcal{L}_{\text{M}}(\mathbf{r}) = \mathcal{L}_{\text{M}}(\mathbf{r}) = \mathcal{L}_{\text{M}}(\mathbf{r}) = \mathcal{L}_{\text{M}}(\mathbf{r}) = \mathcal{L}_{\text{M}}(\mathbf{r}) = \mathcal{L}_{\text{M}}(\mathbf{r}) = \mathcal{L}_{\text{M}}(\mathbf{r}) = \mathcal{L}_{\text{M}}(\mathbf{r}) = \mathcal{L}_{\text{M}}(\mathbf{r}) = \mathcal{L}_{\text$ 

JOINT DISPLACEMENTS

LOAD CONDITION 1 - DISPLACEMENTS "U" AND ROTATIONS "R"

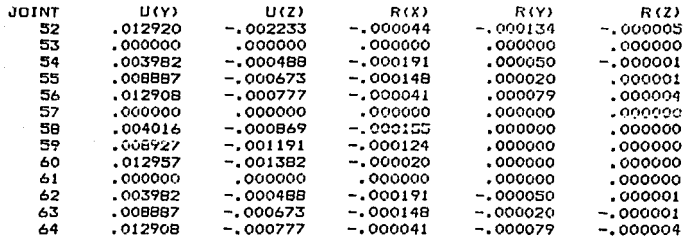

di di sebagai sebagai kecamatan di sebagai sebagai sebagai sebagai sebagai sebagai sebagai sebagai sebagai se<br>Kecamatan Seriaan

 $\label{eq:3.1} \left(\frac{1}{2}\left(\frac{1}{2}\right)^2\left(\frac{1}{2}\right)^2\right)^{-1/2} \left(\frac{1}{2}\right)^{-1/2}$ 

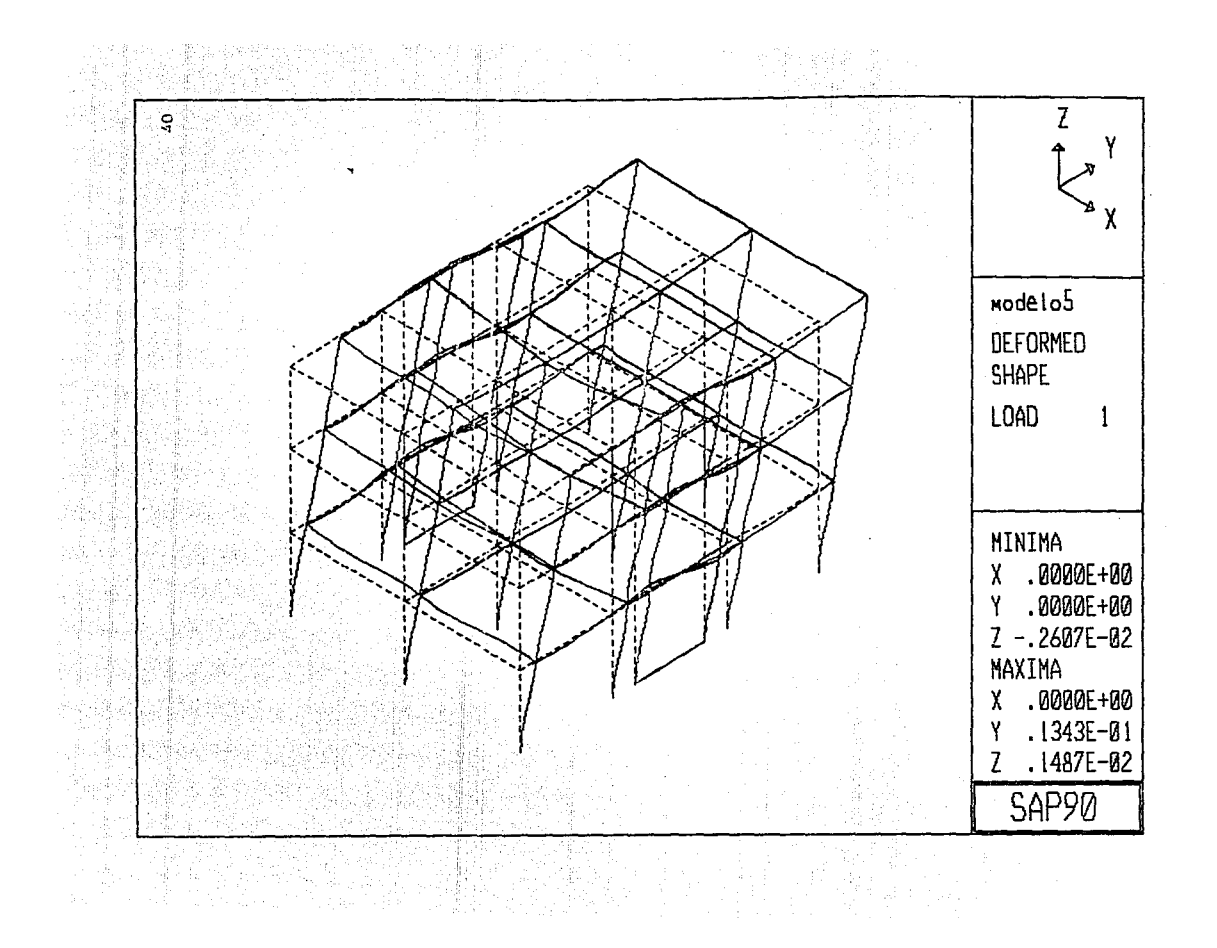

EDUCATIONAL VERSION OF SAF90 - COMMERCIAL USE FROHIBITED **FROGRAM: SAPSO/FILE:** 

ka sama nga sakin Makara ni katalan na mata kayang sa Tinang kanang mata sa mata sa mata sa karang kanang tang<br>Ang karang karang sa mang sakin sa mga karang kanang katalang katalog sa karang sa mang mata sa kasang kanang

MODELO DE MICROCONCRETO. TESIS PROFESIONAL.

JOINT DISPLACEMENTS

 $\mathcal{L}(\mathcal{A})$ 

 $\label{eq:2.1} \mathcal{L}(\mathcal{A}) = \frac{1}{2\pi}\sum_{i=1}^n \frac{1}{2\pi i} \sum_{i=1}^n \frac{1}{2\pi i} \sum_{i=1}^n \frac{1}{2\pi i} \sum_{i=1}^n \frac{1}{2\pi i} \sum_{i=1}^n \frac{1}{2\pi i} \sum_{i=1}^n \frac{1}{2\pi i} \sum_{i=1}^n \frac{1}{2\pi i} \sum_{i=1}^n \frac{1}{2\pi i} \sum_{i=1}^n \frac{1}{2\pi i} \sum_{i=1}^n \frac{1}{2\pi i}$ 

 $\label{eq:2} \mathcal{F}^{(1)} = \frac{1}{2} \left( \frac{1}{2} \left( \frac{1}{2} \right) \right) \left( \frac{1}{2} \right) \left( \frac{1}{2} \right)$ 

LOAD CONDITION 2 - DISPLACEMENTS "U" AND ROTATIONS "R"

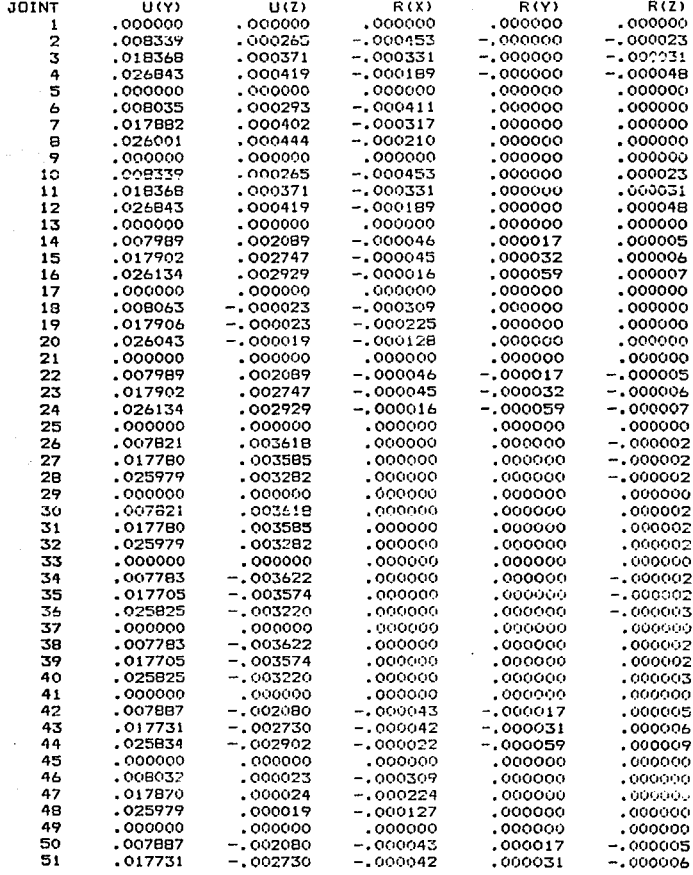

متراد العجازية والأناد المرادي والمعارفة المرادي

JOINT DISPLACEMENTS

LOAD CONDITION 2 - DISPLACEMENTS "U" AND ROTATIONS "R"

vojnska 부대가 참고 있는데?

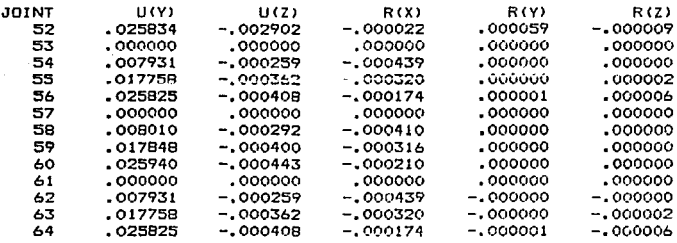

 $\tau_{\rm gas}$  .

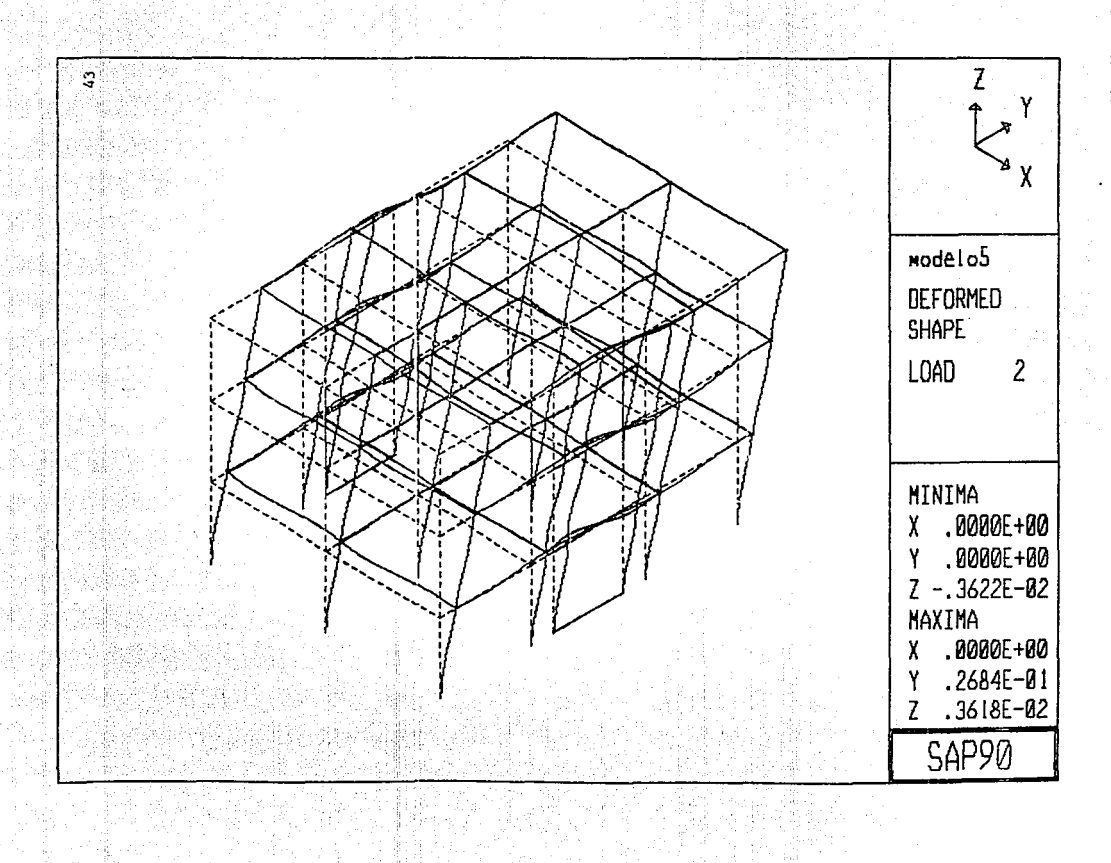

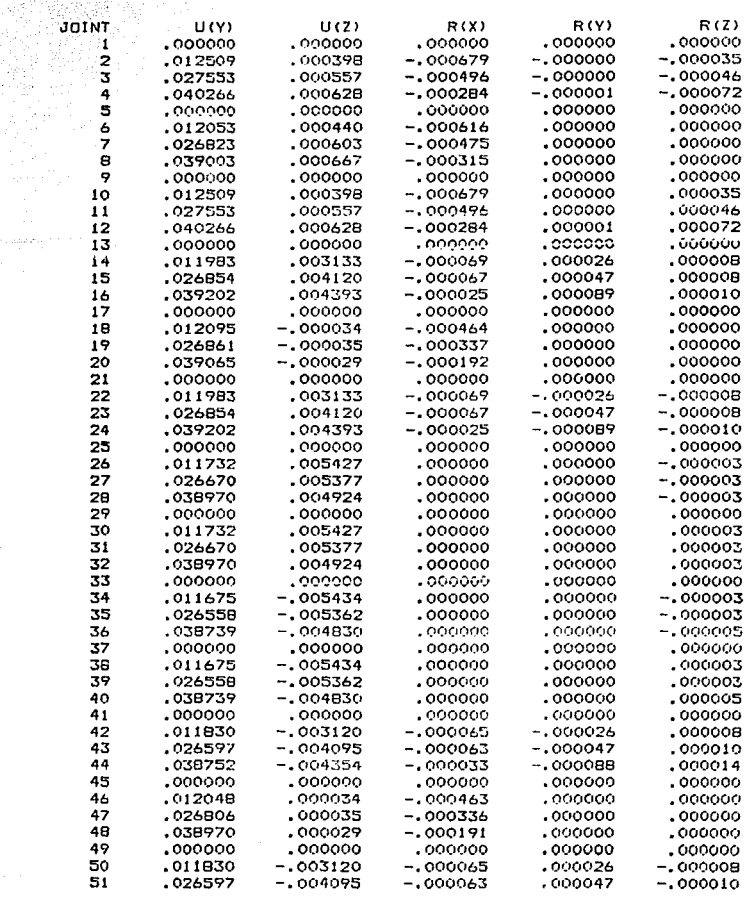

**COINT DISPLACEMENTS** 

Single o  $\hat{\mu}^{\frac{N+1}{2}}_{\mu}$ 

 $\mathcal{L}_{\mathcal{L},\mathcal{L}}^{T}(\mathcal{L},\mathcal{P}_{\mathcal{L},\mathcal{L}})$  , and if  $\mathcal{L}_{\mathcal{L},\mathcal{L}}^{T}(\mathcal{P}_{\mathcal{L},\mathcal{L}}^{T})$ 

LOAD CONDITION 3 - DISPLACEMENTS "U" AND ROTATIONS "R"

MODELO DE MICROCONCRETO. TESIS PROFESIONAL.

**PROGRAM: SAPPO/FILE:** 

EDUCATIONAL VERSION OF SAFFO - COMMERCIAL USE PROHIBITED 44

i<br>Pelan

 $\sim -25$ 

JOINT DISPLACEMENTS

 $\label{eq:3.1} \begin{split} \mathbf{q}_{\text{max}} & = \frac{1}{\sqrt{2\pi}}\left[\mathbf{q}_{\text{max}}\left(\mathbf{q}_{\text{max}}\right) + \mathbf{q}_{\text{max}}\left(\mathbf{q}_{\text{max}}\right)\right] \end{split}$ 

 $\sim$ ina Siri<br>Manazarta

 $\mathcal{L}^{\mathcal{L}}$ 

 $\overline{z}$  LOAD CONDITION  $\overline{z}$  - DISPLACEMENTS "U" OND ROTATIONS "R"

a Santa Maria<br>Alemania Maria<br>Alemania Maria

![](_page_51_Picture_45.jpeg)

![](_page_52_Figure_0.jpeg)

**COUNT DISPLACEMENTS** 

经统计的第三人称形式

فالحاسب والمتهاج والمتواط

LOAD CONDITION 4 - DISPLACEMENTS "U" AND ROTATIONS "R"

![](_page_53_Picture_31.jpeg)

 $-47$ 

ري.<br>موقع ۾ انهن جي پاڻي

JOINT DISPLACEMENTS

LOAD CONDITION 4 - DISPLACEMENTS "U" AND ROTATIONS "R"

![](_page_54_Picture_48.jpeg)

![](_page_55_Figure_0.jpeg)

### JOINT DISPLACEMENTS

LOAD CONDITION 5 - DISPLACEMENTS "U" AND ROTATIONS "R"

![](_page_56_Picture_23.jpeg)

50

namen yn yn Ro<br>Wedd am Morth

an Al-Al-Ag

ليباد الكنيو

JOINT DISPLACEMENTS

LOAD CONDITION  $5 -$  DISPLACEMENTS "U" AND ROTATIONS "R"

![](_page_57_Picture_96.jpeg)

iye.  $\alpha \in \mathbb{R}^{n}$  .

51

정말했으면 내가 있다.

대한 목도 가다

14,500

![](_page_58_Picture_0.jpeg)

MODELO DE MICROCONCRETO. TESIS PROFESIONAL. **CORCES REACTIONS** AND APPLIED FORCES "F" AND MOMENTS "M" LOAD CONDITION  $1 M(Y)$ JOINT  $F(X)$  $F(Y)$  $F(2)$  $M(X)$ .1989 10.2388 1.2434  $-.7522$ 5.4137  $\sqrt{1}$  $.0000$  $.0000$  $\bar{z}$ 1.9421  $6.9400$  $.0000$  $.0000$ ءَهنو. 13.9000  $.0000$  $\overline{\mathbf{3}}$ 2.8949  $.0000$  $.0000$  $.0000$ 4.2640 20.8300 4  $.0000$ 13.8200 9.6234  $.0000$  $\overline{\mathbf{5}}$  $-.6852$  $.0000$  $.0000$  $.1200$  $.0000$  $.0000$  $\overline{\mathbf{6}}$  $.0000$  $.2000$  $.0000$  $.0000$ .0000 7  $.0000$  $, 3400$  $.0000$  $.0000$  $\overline{a}$ ,0000  $\ddot{ }$  $-1989$  $-0.7522$ 5.4137 10.2388  $-1, 2434$  $.0000$  $.0000$  $10$  $-1.9421$ 6.9400  $.0000$  $.0000$  $.0000$  $11$  $-2.8949$ 13,9000  $.0000$  $.0000$  $.0000$ 20.8300  $.0000$  $12$  $-4.2640$ 16.0902 2.7482  $13$ .4397  $-1.7257$  $-13.4608$  $.0000$  $.0000$  $.0000$  $.0000$  $14$ .4466  $.0000$  $.0000$  $.0000$  $.0000$ 15  $-.0545$  $.0000$  $.0000$  $.0000$  $.0000$ 16  $-1.7526$  $.0000$  $.0000$ 38.9696 11,1700 17  $-.9282$  $.0000$  $.0000$  $.0000$ 18  $.0000$  $.0000$  $.0000$  $.0000$ 19  $.0000$  $.0000$  $.0000$  $.0000$ 20  $.0000$  $.0000$  $.0000$  $.0000$  $-14397$ 16.0902  $21$  $-1.7257$  $-13.4688$  $-2.7482$ 22  $-.4466$  $.0000$  $.0000$  $.0000$  $.0000$  $.0545$ 23  $.0000$  $.0000$  $.0000$  $.0000$ .0000 24 1.7526  $.0000$  $.0000$  $.0000$  $-24.9395$  $-7.1414$ .0000 25  $.0000$  $-15.4684$  $.0000$ 26 .1586  $.0000$ .0000  $-.5195$  $.0000$ 27 ,2810  $.0000$  $.0000$  $-15.9460$  $.0000$ 28 .2919  $.0000$ .0000 5.8380  $.0000$  $-7.1414$ 29  $-15,4684$  $-24.9395$  $.0000$  $.0000$  $-1586$  $.0000$ 30  $.0000$  $-.5195$  $-.2010$  $.0000$  $.0000$  $.0000$ 31  $-15.9460$  $72$  $-2919$  $.0000$  $.0000$ 5.8380  $.0000$  $.0000$  $-19.6482$ 40.2130 33  $-42.1750$  $.0000$  $.0000$ 34  $-.1068$  $.0000$ 13.5964  $.0000$  $.0000$ 35  $-2626$  $.0000$ 8.9757  $.0000$ 36  $-0.3454$  $.0000$  $.0000$ 13.3464  $.0000$  $-42.1750$  $.0000$ 37  $.0000$  $-19,6482$ 40.2130 38  $.0000$  $.0000$ 13.5964  $.0000$  $.1068$  $.0000$  $.0000$  $.0000$ 39  $.2626$ 8.9757 .3454  $,0000$  $.0000$  $.0000$ 40 13.3464 41 .3706  $-1.4824$ 36.5539 14.5432 2.3162 42 .6276  $.0000$  $.0000$  $.0000$  $.0000$ 43 .4798  $.0000$  $.0000$  $.0000$  $.0000$ 44  $-.2172$  $.0000$  $.0000$  $.0000$  $.0000$ 45  $.0000$  $.0000$  $-1.2685$ 38.4284 13.2885  $.0000$  $.0000$  $.0000$  $.0000$  $.0000$ 46

47

48

49

50

51

 $.0000$ 

 $.0000$ 

 $-13706$ 

 $-.6276$ 

 $-4798$ 

 $.0000$ 

 $.0000$ 

 $.0000$ 

 $.0000$ 

 $-1,4824$ 

 $.0000$ 

 $.0000$ 

 $.0000$ 

 $.0000$ 

36.5539

.0000

 $.0000$ 

 $.0000$ 

 $.0000$ 

14.5432

 $.0000$ 

 $.0000$ 

.0000

 $-2.3162$  $.0000$ 

53

EDUCATIONAL VERSION OF SAPPO - COMMERCIAL USE FROMIBITED PROGRAM: SAP90/FILE:

REACTIONS AND APPLIED FORCES

LOAD CONDITION  $1 -$  FORCES "F" AND MOMENTS "M"

 $\bar{\alpha}$ 

![](_page_60_Picture_42.jpeg)

 $\label{eq:2.1} \left\langle \psi_{\alpha}^{(1)}\right\rangle_{\alpha}=\left\langle \psi_{\alpha}^{(1)}\right\rangle_{\alpha}=\left\langle \psi_{\alpha}^{(1)}\right\rangle_{\alpha}=\left\langle \psi_{\alpha}^{(1)}\right\rangle_{\alpha}=\left\langle \psi_{\alpha}^{(1)}\right\rangle_{\alpha}$ 

 $54 \label{eq:3.1} \frac{1}{4\pi\left(\frac{1}{2}\right)^{2}}\left(\frac{1}{2}\right)^{2}=\frac{1}{2}\left(\frac{1}{2}\right)^{2}=\frac{1}{2}\left(\frac{1}{2}\right)^{2}$ 

-11

 $\gamma_{\rm{eff}}$  ,  $\gamma_{\rm{eff}}$  , and

 $\mathbf{v} = \{v_1, v_2, \ldots, v_{n-1}\}$  .

**CONSTRUCTIONAL VERSION OF SAPPO - COMMERCIAL USE PROHIBITED** DHIBITED<br>PROGRAM: SAP90/FILE: MODELO DE MICROCONCRETO, TESIS PROFESIONAL,

a de la final de la composición de la composición de la productiva de la composición de la composición de la<br>Composición de la composición de la composición de la composición de la composición de la composición de la pr

### REACTIONS AND APPLIED FORCES

LOAD CONDITION 2 - FORCES "F" AND MOMENTS "M"

![](_page_61_Picture_20.jpeg)

 $\mathcal{L}$ 

**Contract S6** Company

REACTIONS AND APPLIED FORCES

in<br>Matan

 $\label{eq:1} \omega_{\alpha} \sim \omega_{\alpha} \, \epsilon_{\alpha} \, \epsilon_{\alpha} \, \epsilon_{\alpha} \, \epsilon_{\alpha}$ 

기년 대<br>대립국

LOAD CONDITION 2 - FORCES "F" AND MOMENTS "M"

n<br>Santa Cara di Santa Cara del Bara

![](_page_62_Picture_33.jpeg)

REACTIONS AND APPLIED FORCES

LOAD CONDITION 3 - FORCES "F" AND MOMENTS "M"

 $\mathcal{L}_{\mathcal{A}}$ 

![](_page_63_Picture_23.jpeg)

REACTIONS AND APPLIED FORCES

LOAD CONDITION 3 - FORCES "F" AND MOMENTS "M"

![](_page_64_Picture_30.jpeg)

 $-58$  and  $-10$ 

 $\omega \rightarrow \nu$ 

人名英格兰人姓氏科尔的变体

**Service** 

EDUCATIONAL VERSION OF SAP90 - COMMERCIAL USE PROHIBITED PROGRAM: SAP90/FILE: MODELO DE MICROCONCRETO. TESIS PROFESIONAL. FORCES REACTIONS  $A N R$ **APPITED** LOAD CONDITION 4 - FORCES "F" AND MOMENTS "M"  $E/VY$  $F(7)$ MOO M(V) JOINT  $F(X)$  $-0.0029$  $-6.1132$  $-22.2844$ 77.1210  $-.0179$  $\ddot{\phantom{1}}$  $.0000$ 12.4907 48.5580  $.0000$  $.0000$  $\overline{z}$  $.0000$  $\overline{\mathbf{3}}$ 20.0634 97,2680  $.0000$ .0000 145.8080  $.0000$  $.0000$  $.0000$  $\ddot{a}$ 34.0134  $.0000$  $.0000$ 76.5321 5  $-6.2459$  $-24.6293$  $.8840$  $.0000$  $.0000$  $.0000$  $.0000$ A  $.0000$ 1.4640  $.0000$  $.0000$  $.0000$  $\overline{z}$  $.0000$  $.0000$  $.0000$  $\mathbf{R}$ 2.3840  $.0000$  $,0029$  $\ddot{q}$  $-6.1132$  $-22.2844$ 77.1210  $.0179$  $-12.4907$ 48.5580  $.0000$  $.0000$  $.0000$ 10  $-20.0634$ 97,2680  $.0000$  $.0000$  $.0000$ 11  $.0000$  $.0000$  $12$  $-34.0134$ 145.8080 . 0000 107.8040  $-11.2843$  $-175.4526$ 1.5148  $13$  $.2424$  $-1577$  $.0000$  $.0000$  $.0000$  $14$  $.0000$  $.0000$  $.0000$  $.0000$ 15  $-1.5100$  $.0000$  $.0000$  $.0000$  $.0000$  $-4.3815$  $.0000$  $.16$  $.0000$  $.0000$  $-7.7075$ 1.8932 85.7969  $17$ .0000E+00  $18$  $.0000E + 00$  $.0000E + 00$  $,0000E+00$  $.0000E + 00$  $.0000E + 00$ .0000E+00  $.2855E - 11$  $.0000E+00$  $.0000E+00$ 19  $.1147E-11$  $.0000E + 00$ 20  $.2070E - 11$  $.0000E + 00$  $.0000E+00$  $-11.2843$ 107.8040  $-1.514B$  $21$  $-2424$  $-175.4526$  $.0000$  $.0000$  $.0000$ 22 .1577  $.0000$  $.0000$  $.0000$  $.0000$ 1.5100  $.0000$ 23  $.0000$  $.0000$  $.0000$ 24 4.3815  $.0000$  $.0000$  $-174.7326$  $.0000$ 25  $-121.8189$  $-227.3658$  $.0000$  $.0000$ .9098 39.4518  $.0000$ 26  $.0000$  $.0000$  $.0000$ 27 1.8056 -35.5385 28 1.9717  $.0000$  $.0000$ 91.9024  $.0000$ 29  $.0000$  $-121.8189$  $-174.7326$  $.0000$  $-227.3658$  $-,9098$  $.0000$  $.0000$  $.0000$ 30 39.4518  $.0000$  $.0000$  $31$  $-1.8056$  $-35.5305$  $.0000$  $.0000$  $.0000$  $.0000$ 32  $-1.9717$ 91.9024  $.0000$  $-123.9972$  $-170.4818$  $.0000$ 33 228,7010 34  $-19486$  $.0000$  $.0000$ 52.0867  $.0000$  $.0000$  $.0000$ 35  $-2,0000$ .0000  $-13.2536$ 42.3880 36  $-2.4896$  $.0000$  $.0000$  $.0000$  $.0000$ 37  $-123.9972$ 228.7010  $-170,4818$  $.0000$ 38 .9486  $.0000$  $.0000$ 52.0867  $.0000$ 2.0000 39  $-13.2536$  $.0000$  $.0000$  $.0000$  $.0000$ 2.4896  $.0000$  $.0000$ 40 42.3880 41  $-.2414$ -11.1725 174.7068 106.6294  $-1.5090$  $.0000$  $.0000$  $.0000$  $.0000$ 42 1.1043  $.0000$  $.0000$  $.0000$ 43  $.0000$ 2.2254  $.0000$  $.0000$  $.0000$ 44 6.3662  $.0000$ 45  $.0000$  $-7.6694$  $-1.8948$ **85.4142**  $.0000$  $.0000$  $.0000$  $.0000$  $.0000$  $.0000$ 46 47  $.0000$  $.0000$  $.0000$  $.0000$  $.0000$ 48  $.1062E - 11$  $.2237E - 11$ .0000E+00 .0000E+00 .0000E+00 .2414 49  $-11.1725$ 174.7068 106.6294 1.5090 50  $-1.1043$  $.0000$  $.0000$  $.0000$  $.0000$ 51  $-2,2254$  $.0000$  $.0000$  $.0000$  $.0000$ 

بدارة للفران

A P P L I E D É F O R C E S **REACTIONS AND** 

LOAD CONDITION 4 - FORCES "F" AND MOMENTS "M"

 $\omega$  .  $\omega$ 

![](_page_66_Picture_29.jpeg)

an a shekara ta 1979<br>1982 - An Aonaiche ann an t-Aonaiche<br>1982 - An Aonaiche ann an t-Aonaiche

EDUCATIONAL VERSION OF SAPPO – COMMERCIAL USE PROHIBITED<br>MODELO DE MICROCONCRETO, TESIS PROFESIONAL, FROGRAM:SAPPO/FILE, 

# REACTIONS AND APPLIED FORCES

LOAD CONDITION 5 - FORCES "F" AND MOMENTS "M"

![](_page_67_Picture_18.jpeg)

REACTIONS AND APPLIED FORCES

LOAD CONDITION  $B = FORCES HF'$  and MOMENTS "M"

an<br>Manazarta<br>Manazarta

 $\sim$   $\sim$ 

![](_page_68_Picture_46.jpeg)

ر<br>مسلمان وقول <sub>و</sub>ب

a di Santa Cara (1955).<br>Ny faritr'ora dia GMT+1.

al Carlos Compositor (1995)<br>Al Carlos Compositor (1997)<br>Joseph Compositor (1997)

 $\langle \gamma_{\rm{B}} \rangle_{\rm{B}} \langle \gamma_{\rm{B}} \rangle = 0$ 

医弹性

 $62<sup>2</sup>$ 

### CAPITULO 5

ina wake A

-63≔

# PRUEBA DEL MODELO

5.1 INSTRUMENTACION.

La instrumentación utilizada en esta prueba fuéi 1) Gates hidráulicos de 10, 20 y 50 ton., con los cuales se fué aplicando la carga en cada uno *de* los entrepisos de la estructura •

a) 3 manómetros, dos de 24 y 42 kg/cm<sup>2</sup> y uno de 600 lb/in<sup>2</sup>, los cuales fueron conectados a los gatos hidráulico<mark>s.</mark> •> Tres celdas *de* carga de 500, 1000 y 2000 lbs. respectivamente junto con un puente de Wheastone, una unidad de switcheo, una impresora y un block de conexiones. •> Nueve micrómetros colocados en cada nodo de la perte lateral del modelo, con los cuales se midieron las deformaciones en cada uno de los entrepisos del modelo.

El procedimiento utilizado para la instrumentación del modelo se menciona a continuación•

Primeramente, el modelo se colocó en un **marco**  formado por perfiles de acero que se encuentra en el laboratorio *de* materiales de la Facultad de Ingeniería; se fijó por medio de unos pernos de 1" de diámetro con el

objeto de que no se deslizara ni se levantara la cimentación al momento de aplicarle las fuerzas laterales que simulan el sismo. Una vez fijado el modelo cerca de la orilla del marco se procedió a instalar los gatos con los cuales se apl1c6 la carga. Se instalaron las celdas de carga (que trabajaron a compresión) entre los l<mark>os perfiles que re</mark>parten uniformemente la carge aplicada en todo e<mark>l entre</mark>piso; estas celdas se conectaron a un puente de Wheastone, por medio de una unidad de los gatos *y*  switcheo, ya que el puente solo puede tomar la lectura de una sola celda y con la unidad mencionada se pueden conectar las tres celdas, seleccionando por medio de interruptores la lectura de cualquiera *de* las celdas de carga. Por último, se colocaron los micrómetros en los marcos exteriores en el sentido de la carga para medir las deformaciones de cada entrepiso, mediante un marco en el que se apoyaron estos.

En las figuras 5.1 a S.4 se observa claramente como fué instrumentado el modelo. Terminado todo el proceso de instrumentación se procedió a la prueba del modelo.

## '• 1. 1 CALIBRACION DE LA INSTRUMENTACION.

La calibración de los manómetros colocados en los gatos se realizó en el laboratorio utilizando la maquina universal para medir la carga aplicada a estos y las lecturas obtenidas fueron las siguientes1

 $64 -$ 

•> Bato de 1<> ton. con manómetro de 42 Kg/cm2

a sa mga kalawang ng Kabupatèn Silang Kabupatèn Silang Kabupatèn Silang Kabupatèn Silang Kabupatèn Silang Kabupatèn Silang Kabupatèn Silang Kabupatèn Silang Kabupatèn Silang Kabupatèn Silang Kabupatèn Silang Kabupatèn Sila

 $\label{eq:1} \mathcal{L}(\mathcal{D}) = \frac{1}{2} \exp\left( \left( \mathcal{L}(\mathcal{D}) - \mathcal{L}(\mathcal{D}) \right) \right) \mathcal{L}(\mathcal{D}) \mathcal{D}(\mathcal{D})$ 

![](_page_71_Picture_157.jpeg)

 $\frac{65}{2}$ 

والمستقيم والمراعين

 $\label{eq:1} \frac{1}{2}\left(\frac{1}{2}\right)^{2}=\frac{1}{2}\left(\frac{1}{2}\right)^{2}=\frac{1}{2}\left(\frac{1}{2}\right)^{2}$ 

19 - 남자 아프 소설 설립시작<br>기자

AT 1990 I.A.<br>Latin 1990

a Lights

 $\,$   $\,$   $\,$   $\,$  Gato de 20 ton. con manómetro de 600 lb/in $^{2}$ 

![](_page_71_Picture_158.jpeg)

i menderi ye.<br>Siyasî davçe
al Gato de 50 ton. con man6metro *de* 24 Kg/cm<sup>2</sup>

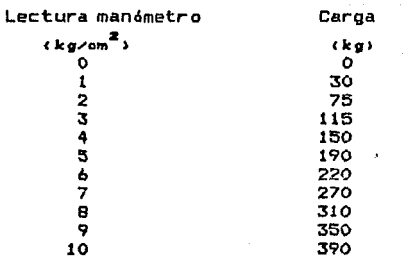

 $66$ 

Por lo que respecta a la calibración de las celdas de carga, estas se conectaron a un block de conexiones para varias celdas, del cual·manda la señal de las celdas de c:arga a una unidad *de* sw1tc:heo *y de* ahl a lo que propiamente es el puente de Wheastone. AdemAs se utilizaron una impresora y un selector de celdas, con el cual se selecc:iona la lectura de las celdas *y* se manda a imprimir.

Las lecturas obtenidas de la calibración son:

 $\triangleleft$ ) Celda Lebow de 500 lbs..

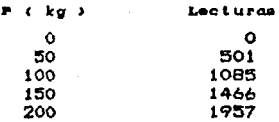

2) Celda Lebow de 1000 lbs..

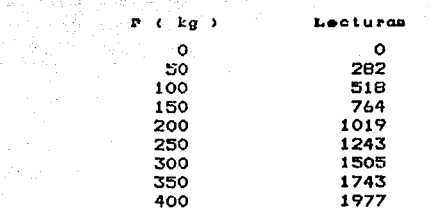

e sa mga kalawatan ng mga kalawang mga kalawang mga kalawang mga kalawang mga kalawang kalawang mga kalawang m<br>Mga kalawang mga kalawa ng mga kalawang mga kalawang mga kalawang mga kalawang mga kalawang mga kalawang mga k

67 - سانت سا

arts on Australians

a presidente del Partir.<br>Notas

i sa mara

# • a) Celda Lebow de 2000 lbs..

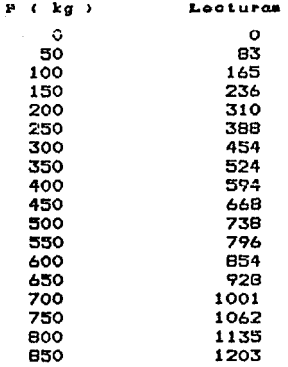

La gráfica de la calibración de las coldas se muestran en la figura 5.5 • Como puede **observarse,** tienen un comportamiento lineal, con lo que se simplifica el trabajo para transformar las lecturas del puente durante la prueba del modelo, ya que únicamente se tendrán que multiplicar dichas lecturas por las siguientes constantes!

para la celda de 500 lbs. la constante es, 200/1977=0.102¡ para la celda de 1000 lbs. es, 400/1977=0.2023 y por último, para la celda de 2000 lbs. es, 800/1135=0.7048.

# '· 2 PRUEBA DEL MODELO

Una vez que se tuvo el modelo completamente instrumentado se procedió a cargarlo mediante los gatos hidráulicos. Para cada incremento o decremento de carga se fueron m1d1endo las deformaciones en cada marco y en cada entrepiso, ademas de que con el puente se fueron obteniendo los registros de cada uno de los incrementos de carga aplicados al modelo.

Los incrementos de carga para la prueba fueron de 14 kg para el primer nivel, 26 para el segundo y 42 para el tercero.

En la figura S.ó se muestra el modelo una vez finalizada la prueba observándose la falla de los muros.

# ta 1999.<br>Nelson mentran personal en el solo de la cale CAPITULO *b*

입니다 a tanàna amin'ny faritr'i Normandie,<br>Jeografia 79 **69**<br>مئي جي ا

# **RESULTADOS**

6,1 RESULTADOS OBTENIDOS DE LA PRUEBA DEL MODELO

Las cargas aplicadas al modelo asi como las deformaciones en cada marco y entrepiso se muestran en las tablas b.1 a b.3, en las cuales se indican las lecturas del puente ya transformadas a fuerzas horizontales en kg., con su respectiva deformación en mili metros calculada de los micrómetros.

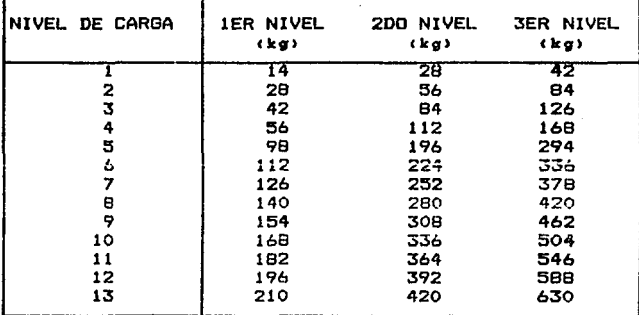

TABLA 6.1 NIVELES DE CARGA

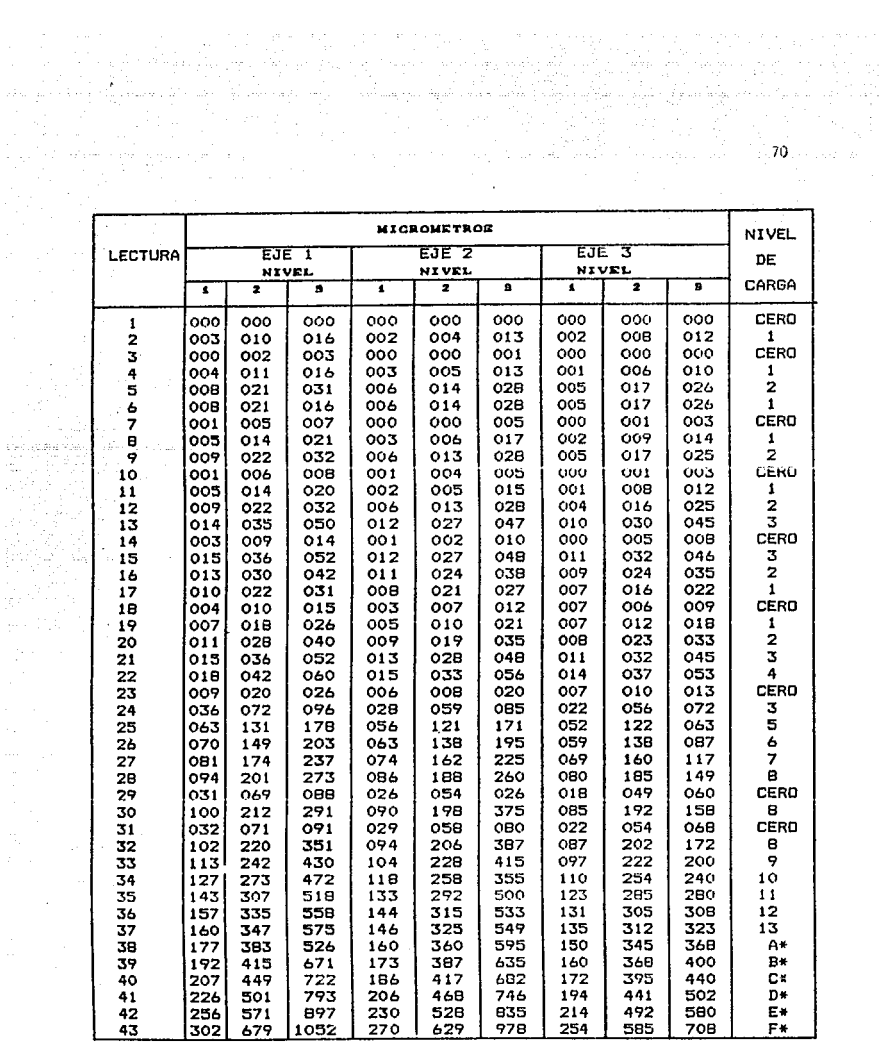

L'estupaia Roin. antar

 $\sim$ 

TABLA 6.2 DEFORMACIONES CORRESPONDIENTES A NIVELES DE CARGA EN CENTESIMAS DE MM.

Después del nivel de carga 13, las lecturas de las celdas de carga de los entrepisos *y* **2 rebasaron** 1~ capacidad del rango de carga previamente establecido en el puente de Wheastone, por lo que se siguió incrementando la **carga únicamente al tercer entrepiso, perdiéndose la relación de carga en cada entrepiso; sin embargo, se siguieron tomando lecturas, las cuales se mencionan a**  c:ontinuac:ión:

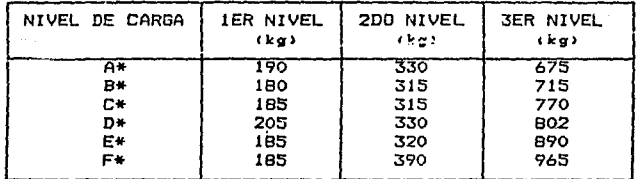

TABLA 6.3 NIVELES DE CARGA

La primer grieta apareció en el nivel de carga 6 que c:orresponde a 1 as siguientes **cargas:** 

- $F1 = 112$  kg (primer entrepiso)
- $F2 = 224$  kg (segundo entrepiso)
- F3 336 kg **Ctercer entrepiso)**

En las figuras 6.4 a 6.9 se muestran las gráficas **carga-deformación para cada uno** *de* **los entrepisos en su**  fase inicial y final.

6.2 COMPARACION DE RESULTADOS OBTENIDOS DEL ANALISIS ESTRUCTURAL CON LOS OBTENIDOS DE LA PRUEBA Y CON LOS OBTENIDOS EN LA PRUEBA ANTERIOR.

La comparación se realizó tomando un promedio de las deformaciones obtenidas en cada entrepiso, tanto en el análisis estructural, como en las dos pruebas realizadas y para cada uno *de* los niveles *de* carga seleccionados en **el análisis estructural. Lo!J re::u! to.Uus 5e observan en las**  siquientes tablas:

# NIVEL DE CARGA 1

# (deformaciones en mml

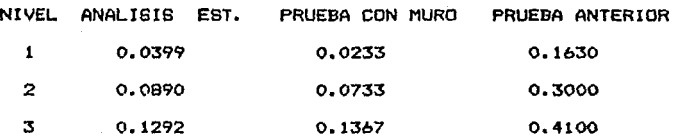

### NIVEL DE CARGA 2

<deformaciones en mml

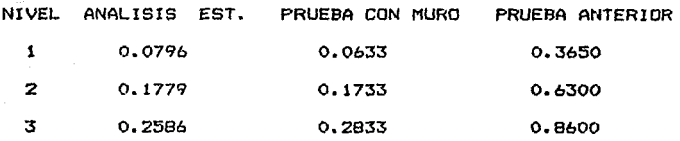

 $\sim 10^{10}$ 

# NIVEL DE CARGA 3

# (deformaciones en mm>

المعاونة والمتورين

 $\mathcal{D}^{\mu\nu}(\mathcal{E})$  ,  $\mathcal{E}^{\mu\nu}$ 

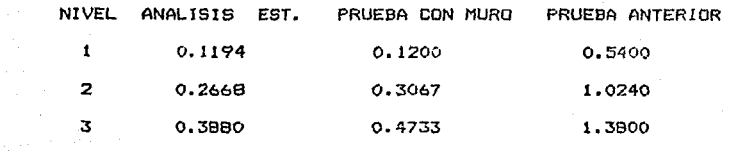

# NIVEL DE CARGA 4

(deformaciones en mm>

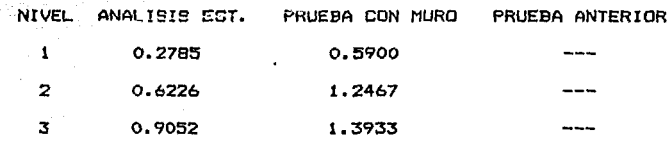

# NIVEL DE CARGA 5

# (deformaciones en mm>

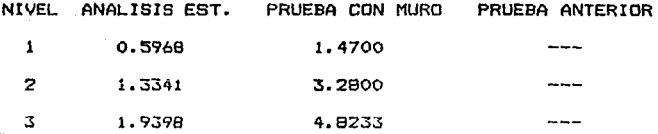

Debido a que no se llegó a los niveles de carga 4 y 5 en la prueba anterior no se pudieran comparar los resultados por lo que en las tablas aparece en blanco.

 $\gamma_{\rm eff}$  is a single state.

 $\mathbb{R}^{1,2,1}$  .

Con estos resultados se puede comparar la distorsión del modelo contra lo que establece el Reglamento de **construcciones.** 

**Contractor** 

El reglamento establece que cuando existen muras, la  $distorsion$  ( $\Delta/h$ ) debe ser igual o menor a  $0.006$ , per le tanto se tiene lo siguiente:

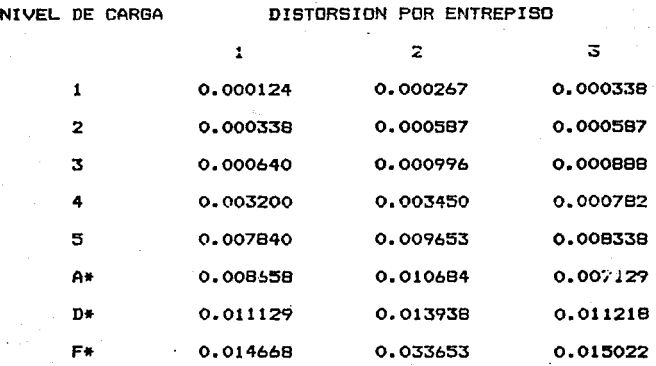

Coma puede observarse hasta el nivel de carga 4 no se rebasó la distorsión que permite el reglamento de construcciones, comprobándose nuevamente la reducción importante de desplazamientos utilizando este tipa de reestructuración.

74<br>74

أوالدار الملاحة أناما والالتان

Por último se calculó la capacidad máxima *y* máxima sostenida del muro con el procedimiento desarrollado en la **ref.o, el cual se basa en el criterio usual** *de* **sumar la contribución del concreto** *y* **del acero de refuerzo.** 

75

$$
V = V_C + V_S
$$

.donde:  $Vc = (1.6 - 0.3*(M/V*t)^2) + f'c^{0.5}$  y.

 $Vs = p * f$ y; siendo los datos:  $p=0.0025$ , fy=4200 kg/cm<sup>2</sup>, f'c=200 kg/cm<sup>2</sup>, t=1B.75 cm., **M= <sup>q</sup> <sup>1</sup>"' (d/t - 112>\*b\*t<sup>2</sup> \*f ·'e! <sup>A</sup>**m'..!!""-::? ~ **2e.12:; e.u/'·,**  d/t=0.975, b=1.5 cm., q<sub>1</sub>=0.13724 (calculado anteriormente). M= 4625.27 kg/cm y V= 490.955 kg. (obtenido del análisis estructural para el nivel de carga F\*).

**Para la carga máxima sostenida se tiene:** 

 $Vc=(1.2 -0.23*(M/V*t)^{2}) + f'c^{0.5}$ 

Los resultados obtenidos son:

 $Vc = 21.556 \text{ kg/cm}^2$  *y*  $Vs = 10 \text{ kg/cm}^2$ 

**Por lo tanto, el esfuerzo máximo en el muro es:** 

 $V$ máx = 31.556 kg/cm<sup>2</sup>

Multiplicando por el área del muro obtenemos **capacidad máxima del mismo, que es:** 

 $Carga$  máx. = 887.5 kg. \* 2 muros = 1775 kg..

**Para la carga máxima sostenida:** 

 $Vc = 16.15 \text{ kg/cm}^2$  *y*  $Vs = 10 \text{ kg/cm}^2$ 

Vmáx.sost. =  $26.15$  kg/cm<sup>2</sup>

Carga máx. sost. = 735.5 kg. \* 2 muros = 1471 kg..

**Comparando estos resultados c:on los obtenidos en la**  prueba del modelo se tiene:

in the main and

La carga máxima en la prueba fué de 1540 kg. comparado **con los 1775 kg. calculados, se tiene una variación del**  15.26 X . La carga máxima sostenida en la prueba del modelo fué de 1260 kg. contra 1471 kg. calculados, se obtiene una variación del 16.75 X •

Debido a las limitaciones que se tuvieron en la prueba **no** s~ **puúu dµllcdr dl modelo un nivel óe carga mayor, ya**  que se rebasó la capacidad de las celdas de carga; sin **embargo, se le siguió aplicando carga únicamente en el**  tercer entrepiso llegando hasta 2080 kg.

**Considerando este nivel de carga en el anAJisis estructural se obtienen los siguientes resultados:**   $V = 653.25$  kg. (obtenido del análisis estructural). Cap. máx. = 1800 kg. contra 2080 kg. de la prueba, se tiene una variación del 15.55 *Y.*  **Cap. méx** 9o~t **.. = !'!-91 !-:g. c:cntr.:i 1260 kg .. de l.:. pruaba 1 se tiene un 18.33** *Y.* **de variación.** 

Finalmente se han podido comprobar tres aspectos **importantes con los resultados del análisis estructural, los cuales son:** 

1.- Desplazamientos.

**2.- Distorsión.** 

3.- Capacidad máxima.

# CAPITULO 7

tille en 1913.<br>Skiptet en 1914

a de la Carta de la Carta de la Carta de la Carta de la Carta de la Carta de la Carta de la Carta de la Carta<br>Alguna de la Carta de la Carta de la Carta de la Carta de la Carta de la Carta de la Carta de la Carta de la

.<br>1940 - Paul Paris, politikansk filosofisk (\* 1941)<br>1942 - Paul Paris, politikansk filosofisk (\* 1931)

كوالألا المستوفر المتوافق والمستوفر المتأخر

77

a filmania<br>Antonio

# CONCLUSIONES Y RECOMENDACIONES

7.1 CONCLUSIONES.

ll De acuerdo a los resultados obtenidos en la prueba del rncd~lo s~ concluye que el modelo tuvo un comportamiento dúctil, ya que la estructura tuvo mucha deformación sin llegar al colapso.

2> La reestructuración con muros perimetrales da como resultado un comportamiento bastante satisfactorio, ya que la estructura resiste mucha mayor carga y los muros absorven la mayor parte de la fuerza cortante inducida por el sismo, lo que lleva a concluir que es una buena solución la adición de muros en edificios afectados que tengan factibilidad de reparación,

3) Al adicionarle muros perimetrales al modelo se incrementó notablemente su rigidéz *y* capacidad sismo-resistente *y* se pudieron corroborar los resultados obtenidos del análisis estructural en los primeros tres niveles de carga.

# ESTA TESIS NO GEDE SALIR DE LA BIBLIOTECA

4> De la comparación entre las dos pruebas podemos concluir que la adición de muros perimetrales reduce importantemente las deformaciones en las estructuras.

5) De la comparación entre el análisis estructural *<sup>y</sup>*1~ prueba del modelo, se observa que se tiene una buena aproKimación de los resultados obtenidos en los tres primeros niveles de carga, que es cuando el acero no esta fluyendo; lo que no sucede para los últimos dos niveles de carga, en los cuales el acero ya esta fluyendo *<sup>y</sup>* se tendría que realizar un análisis paso a paso, que no se realizó por no ser el objetivo del presente trabajo. Esto nos lleva a la conclusión de que es confiable utilizar el criterio de rigidéz efectiva desarrollado en la ref.s., para el rango elástico lineal; es decir, para el rango en el cual no fluye el acero.

6) En lo que respecta a la distorsión se pudo corroborar que no se rebasa la distorsión permitida por el reglamento de construcciones para los niveles de carga en los cuales la estructura trabaja en el rango elástico lineal.

7) Por último, de los resultados obtenidos de la prueba con las del criterio desarrollado en la ref *.d* en lo que ~especta a capacidad máxima y máxima sostenida, se concluye que se tiene bastante aproximación entre la teoría y la práctica.<br>1999: Práctica. Production de la production de la production de la production de la production de la productio er Germania eta

London Maria (1985)<br>Santa Maria (1986)

. ma

a di salah satu di Kabupatén Jawa Jawa Jawa

lla se ella per Albanas

7.2 RECOMENDACIONES.

Se recomienda realizar este tipo de estudios, ya que se ve la bondad de utilizar modelos a escala para estimar el comportamiento que puedan tener estructuras especiales cuando se presentan los sismos de gran magnitud.

Se recomienda fomentar las actividades de laboratorio, ya que su proyección *en* el campo de la construcción es muy amplia y nos lleva a tener una idea de como se comportan las estructura<del>s</del> y como simplificarse los procedimientos constructivos, como es en este caso en que no se aumentaron el refuerzo en columnas y vigas existentes, sino que solamente se repararon localmente.

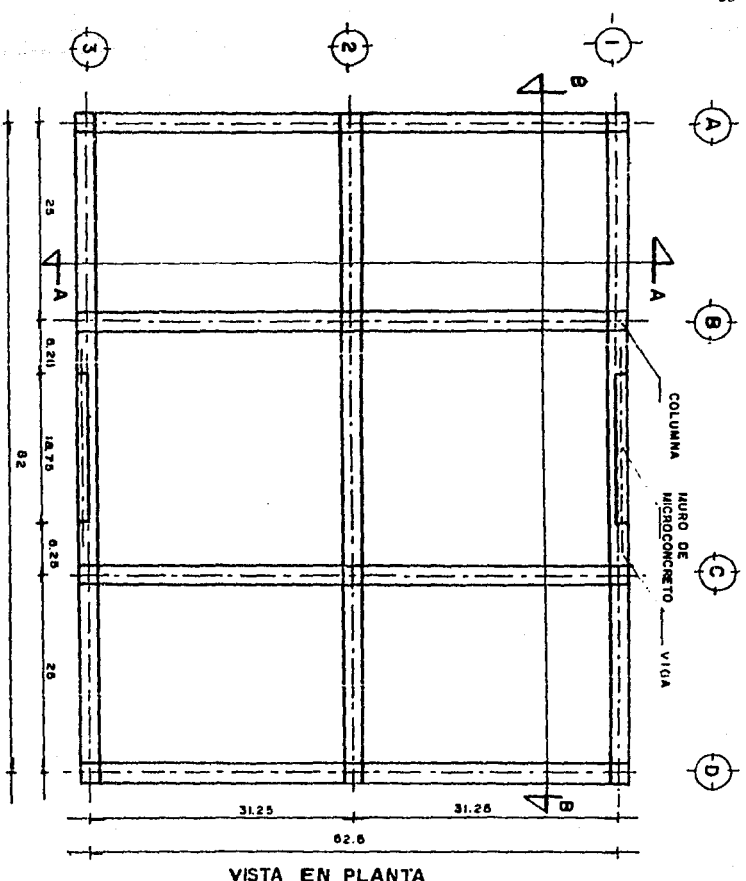

 $\label{eq:2.1} \frac{1}{\sqrt{2}}\left(\frac{1}{\sqrt{2}}\right)^{2} \frac{1}{\sqrt{2}}\,.$ 

FIG. 3.1 DIMENSIONES EN PLANTA DEL NODELO

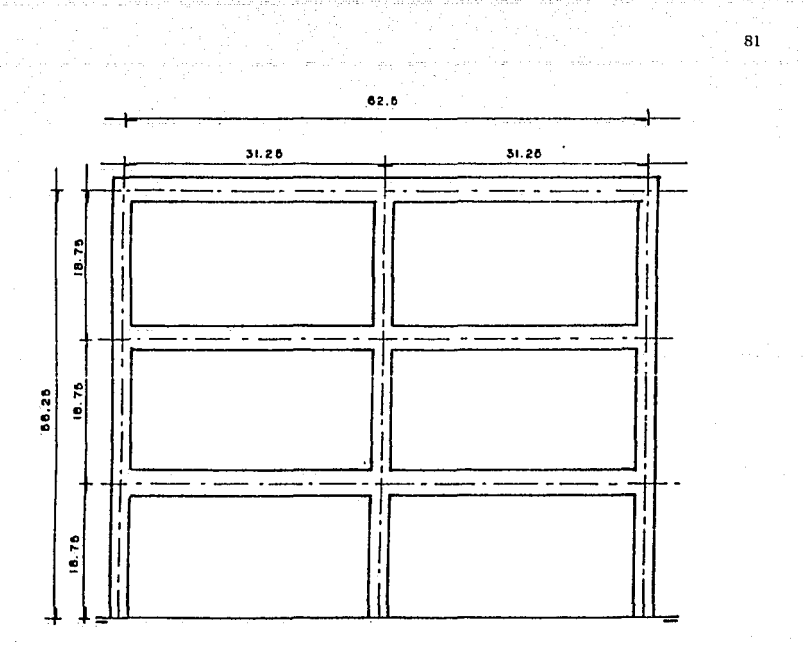

المنافسة المنافسين المنافسين المنافسين.<br>منافسين المنافسين المنافسين المنافسين المنافسين

 $\sim$   $-$ 

i (Carlo)<br>Salaman Politikal

CORTE

被守守

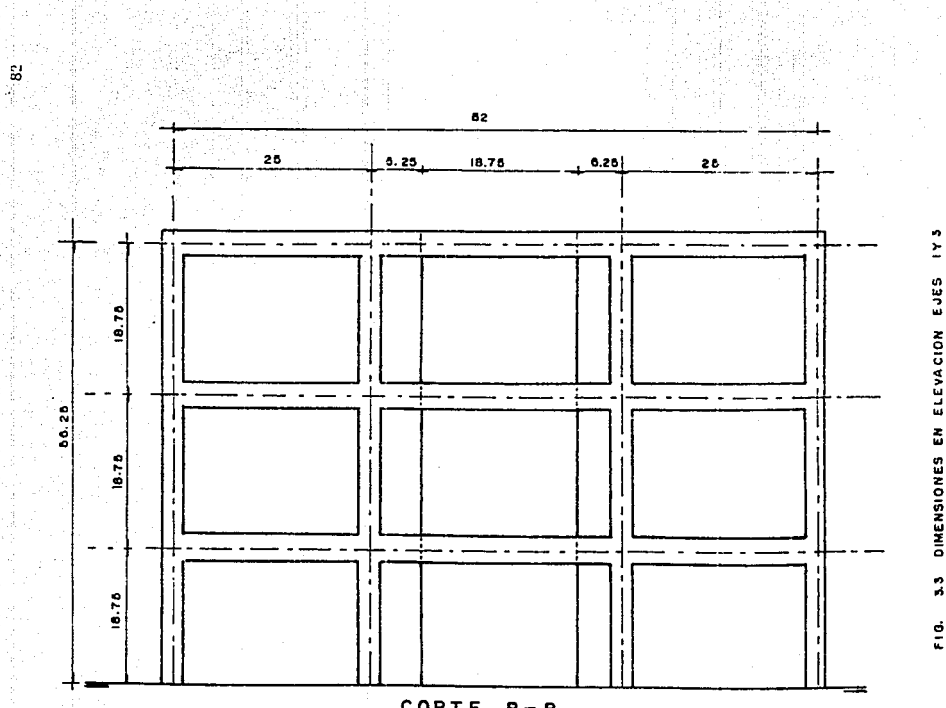

CORTE B-B

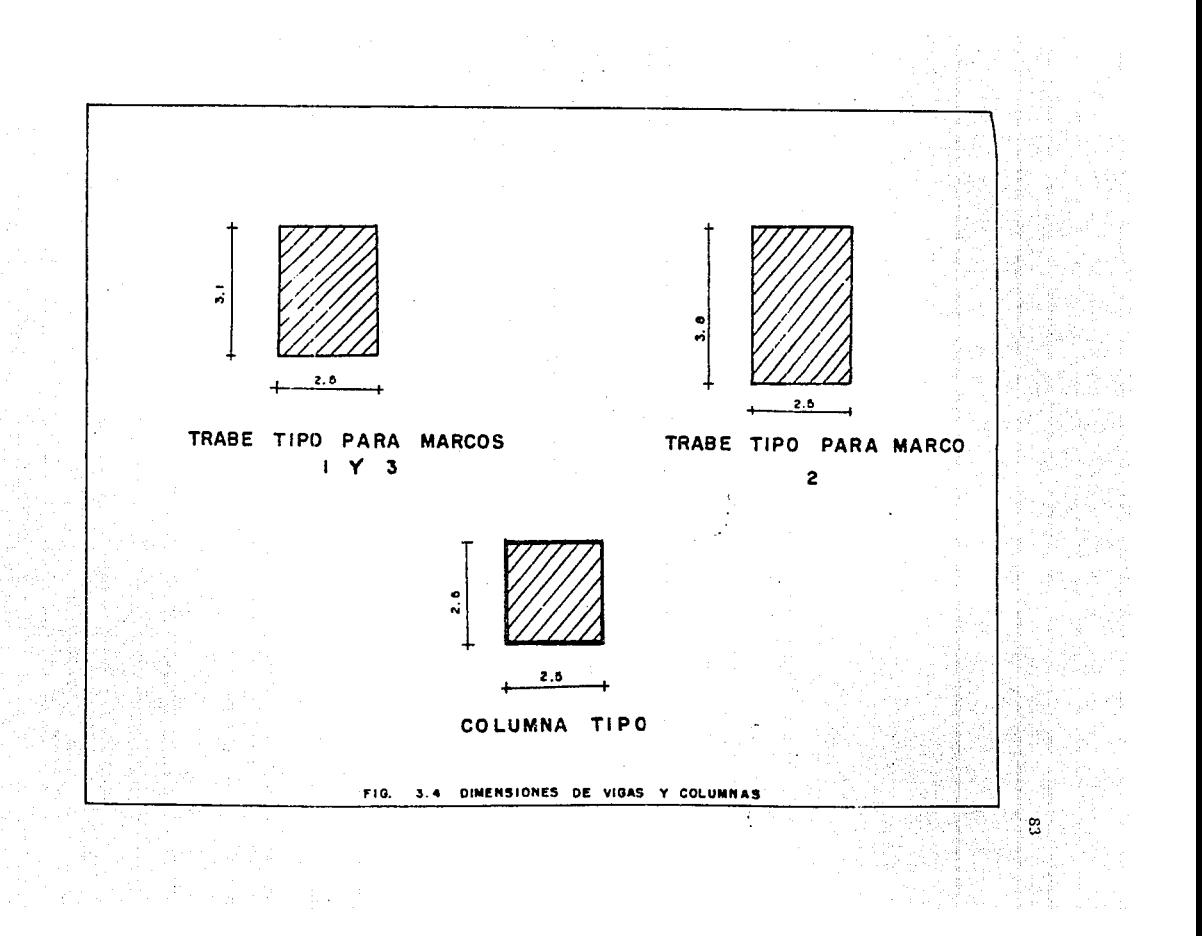

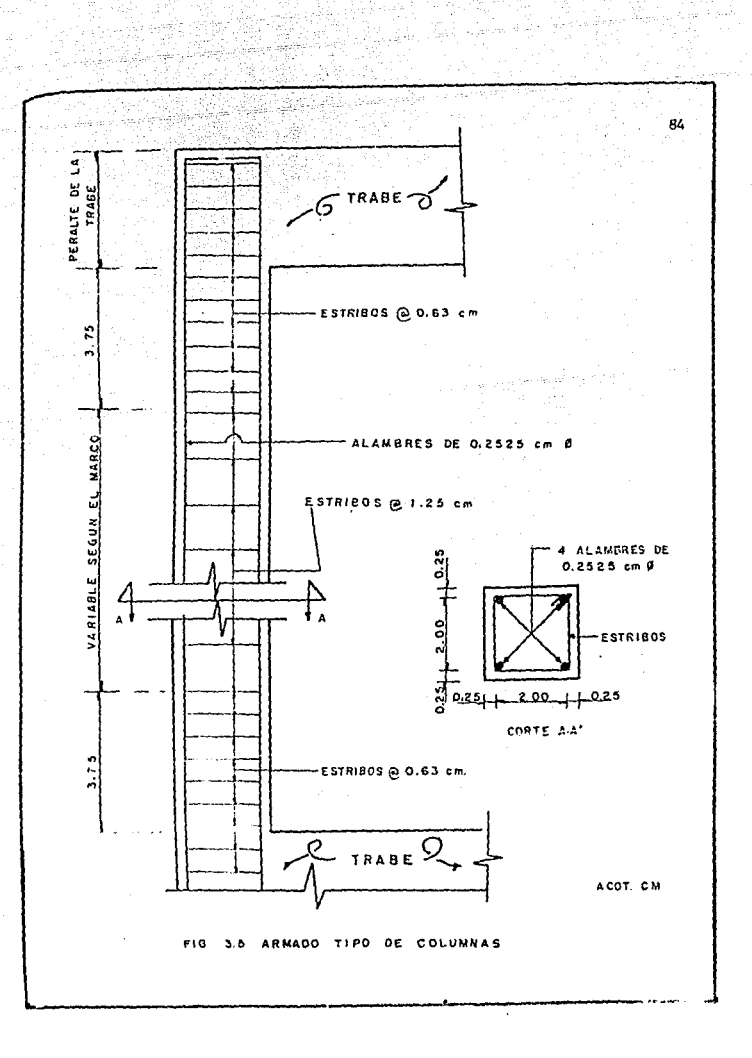

in (Calif<br>Si (Calif ing<br>Ma

ang Afrika.<br>Mga Palisa

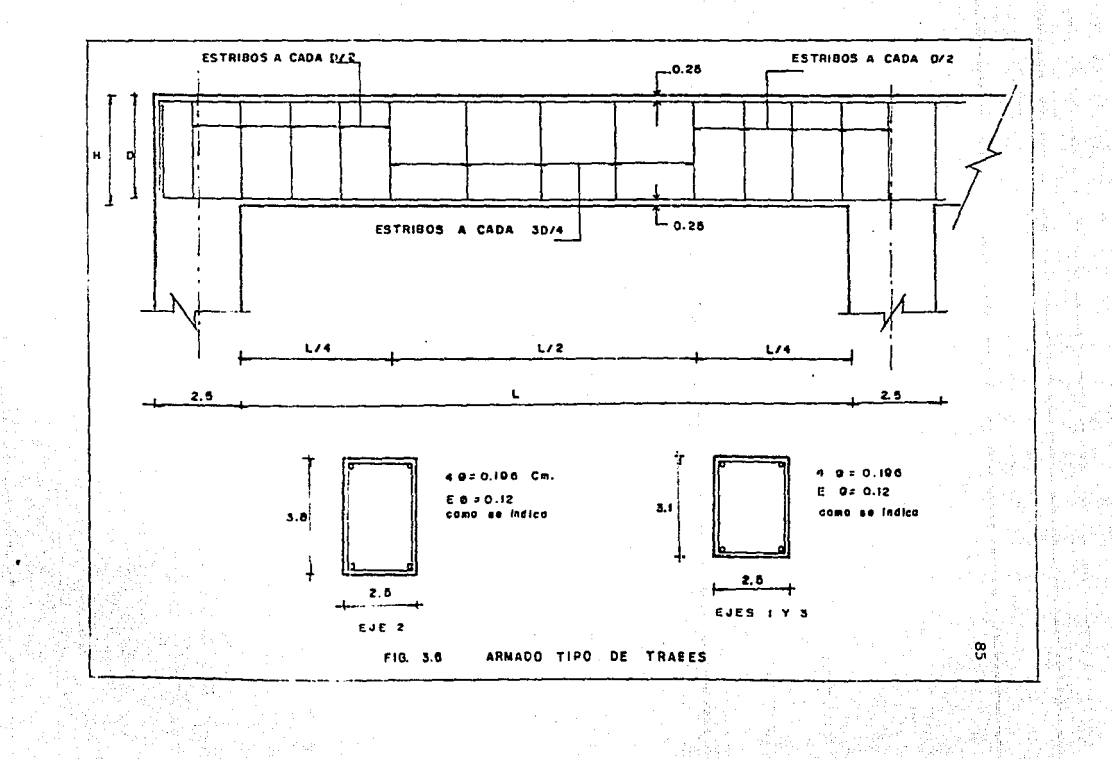

rásky.

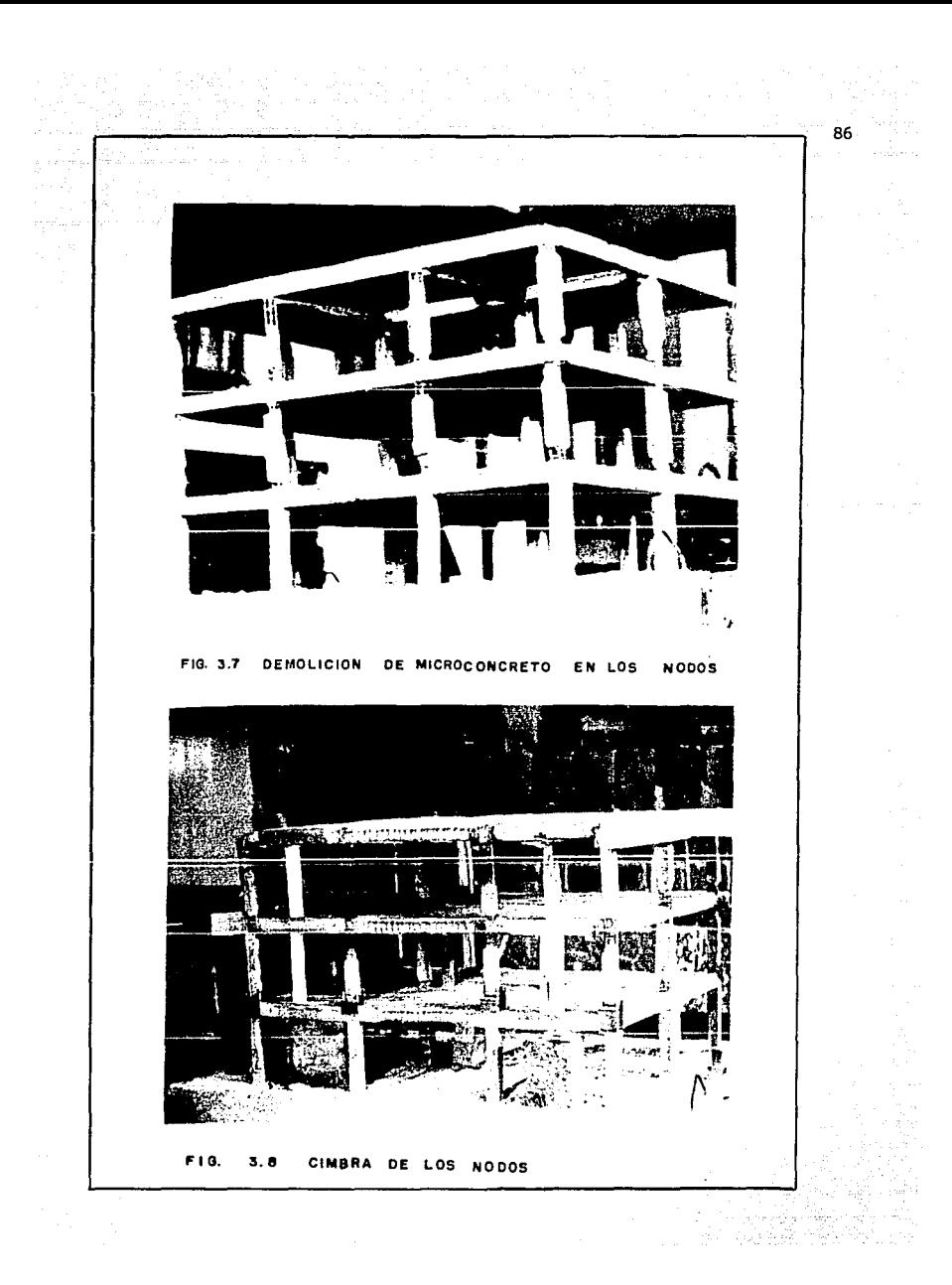

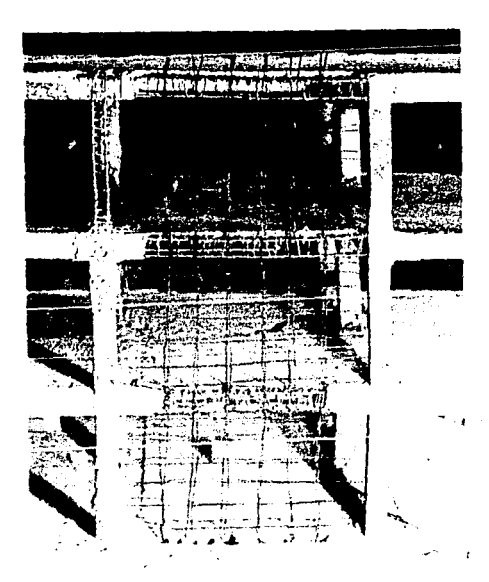

 $\overline{a}$ 

ARMADO DE MUROS PERIMETRALES FIG. 3.9

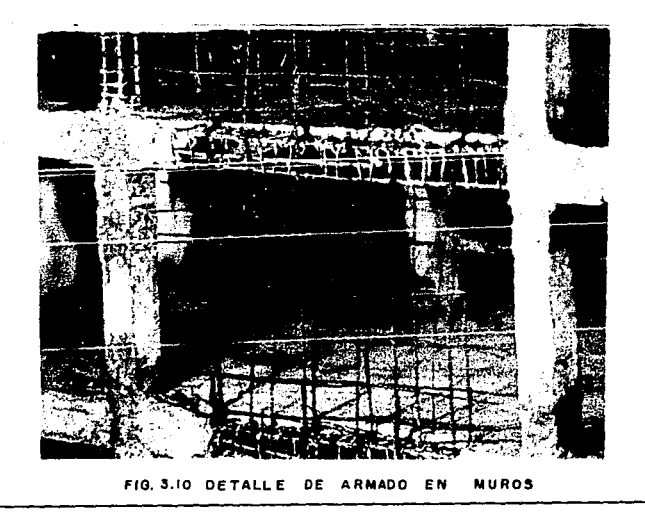

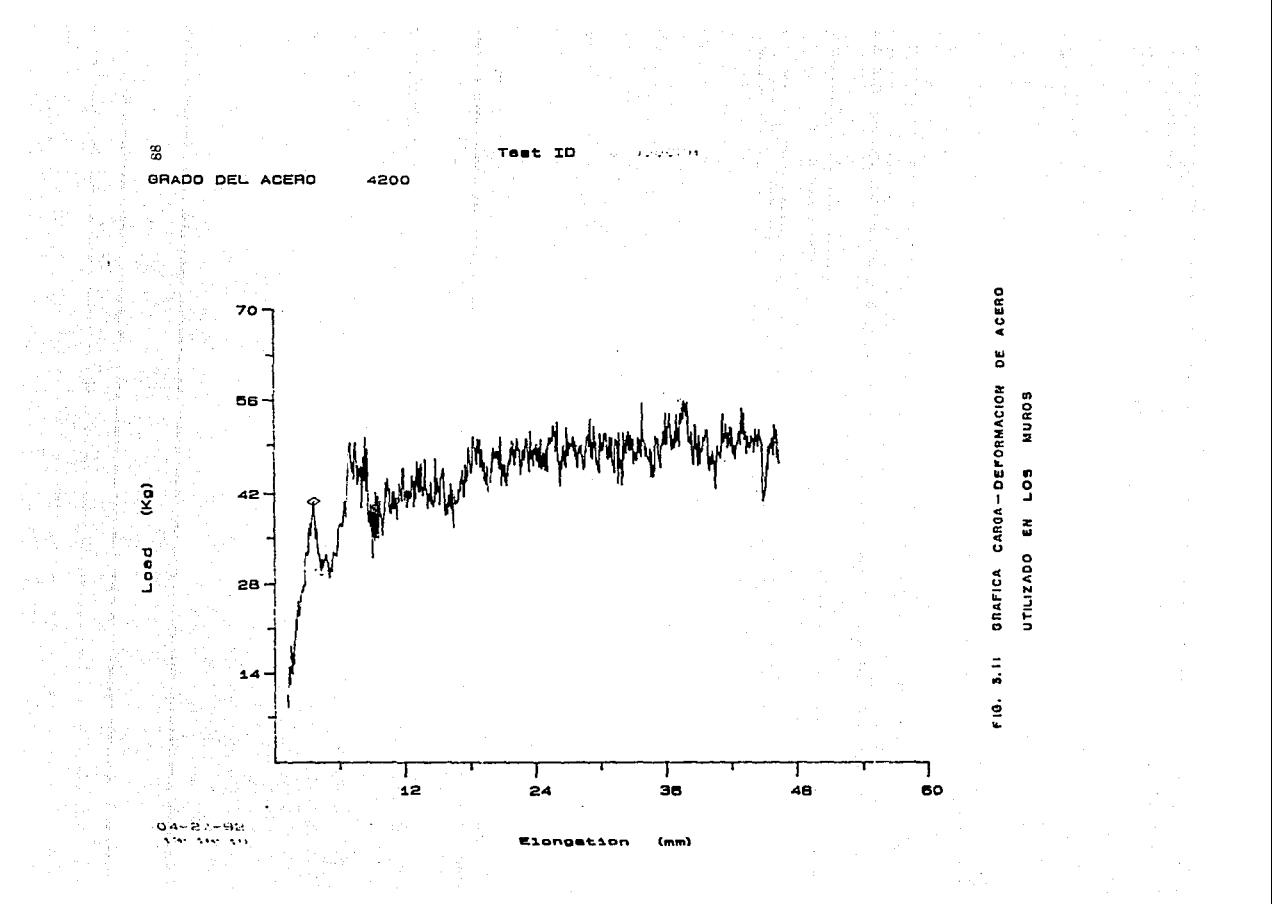

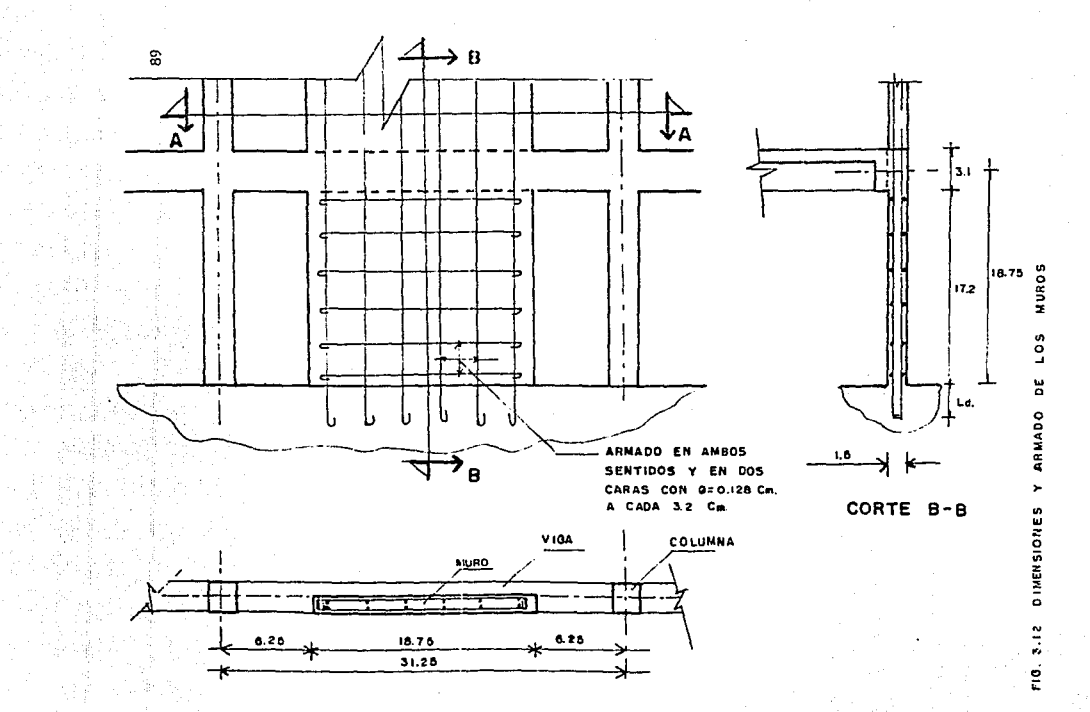

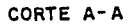

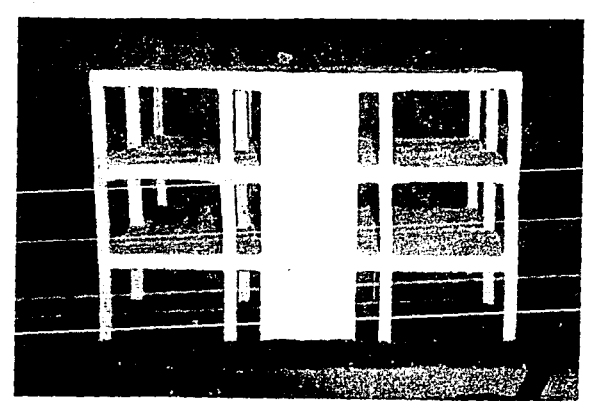

FIG. 3.13 MODELO REPARA DO

t de la

ر<br>ڊسي ڪري

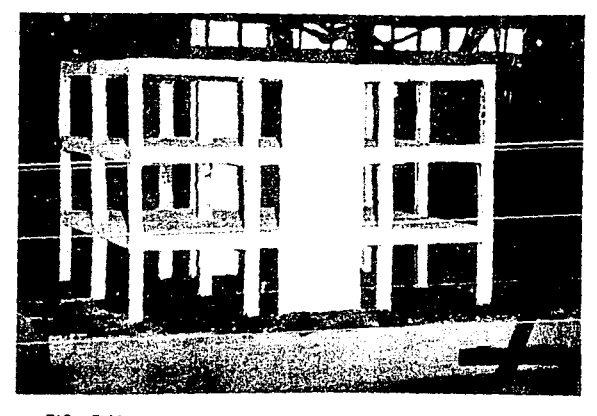

FIG. 3.14 DETALLE FINAL DEL MODELO

90

 $\alpha_{\rm{eff}}=1.89\pm0.02$ 

 $\sim 10^{-1}$ 

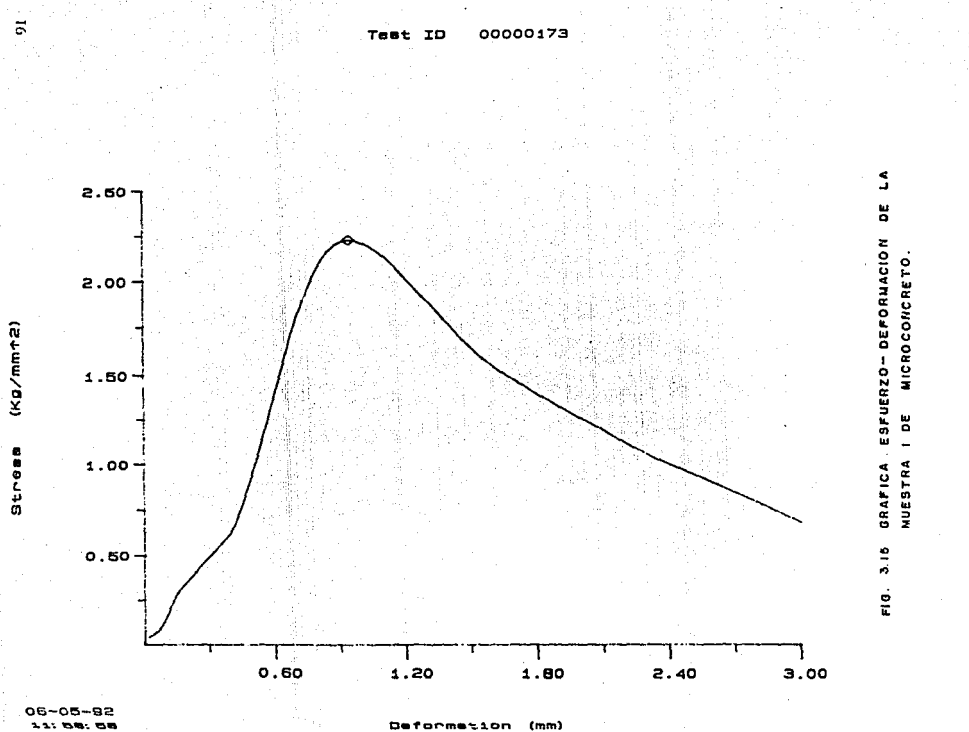

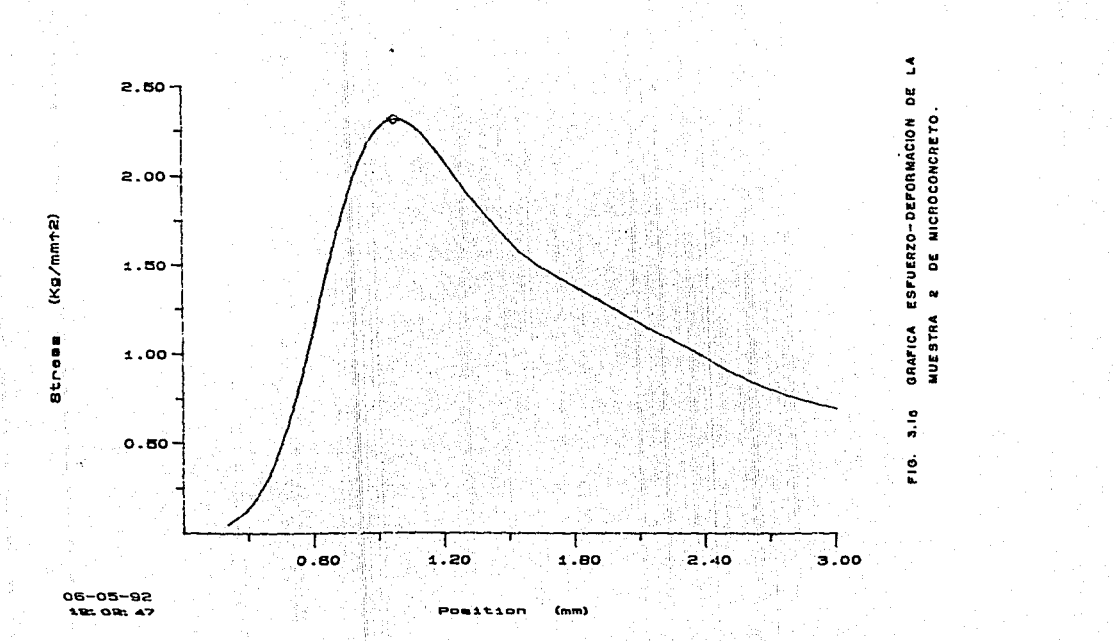

÷.  $ID$ 00000174 ıŧ.

 $\tilde{S}$ 

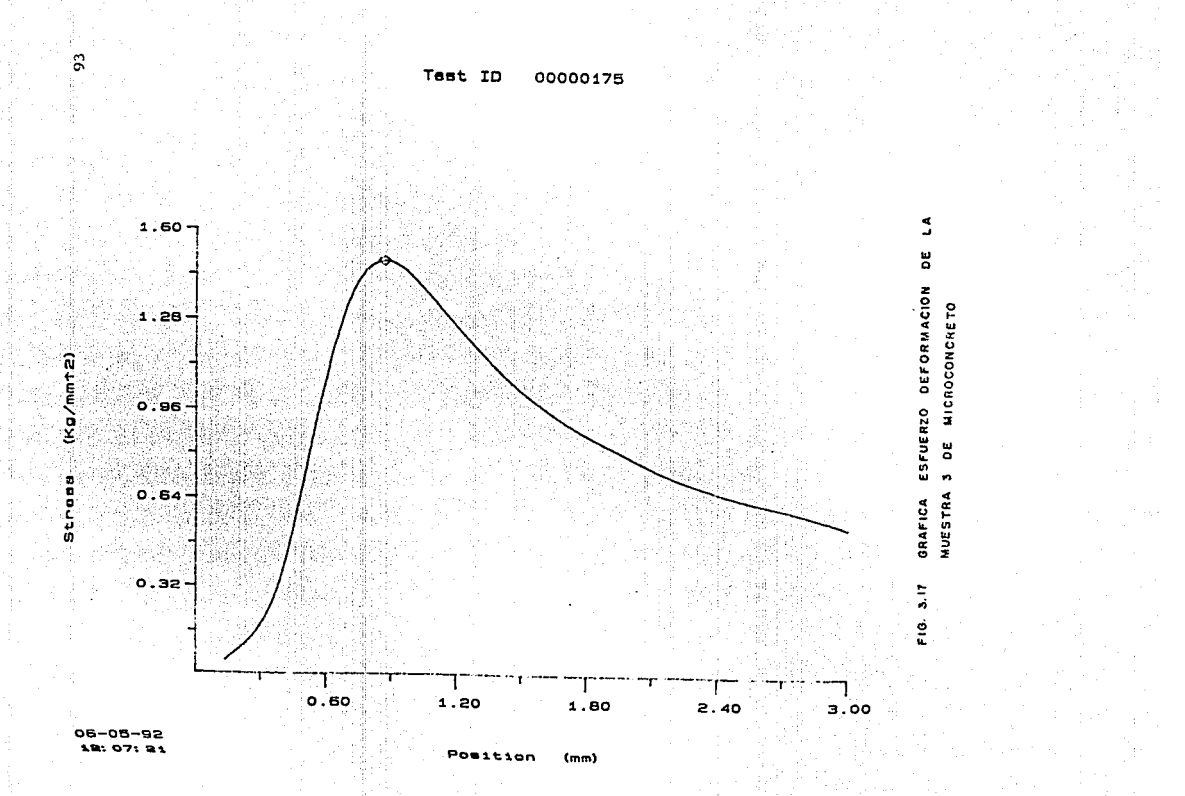

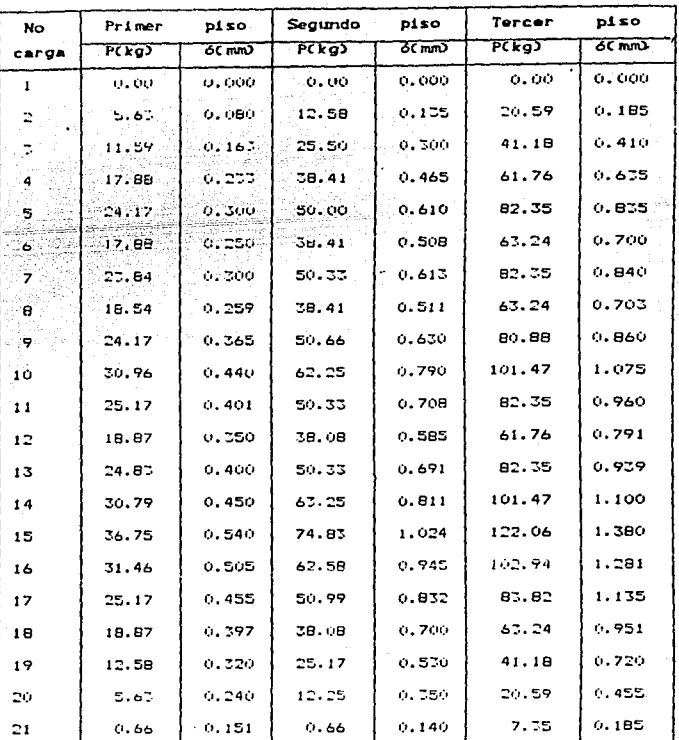

 $\begin{split} \mathcal{L}_{\text{max}}(\mathbf{m},\mathbf{r}) = & \frac{1}{2} \sum_{\mathbf{r} \in \mathcal{R}^{\text{max}}_{\text{max}}} \mathbf{r}_{\mathbf{r}} \cdot \mathbf{r}_{\mathbf{r}}^{\text{max}}(\mathbf{r},\mathbf{r}) \\ & \geq \frac{1}{2} \sum_{\mathbf{r} \in \mathcal{R}^{\text{max}}_{\text{max}}} \mathbf{r}_{\mathbf{r}}^{\text{max}}(\mathbf{r},\mathbf{r})^{\text{max}}(\mathbf{r},\mathbf{r}) \\ & \geq \frac{1}{2} \sum_{\mathbf{r}$ 

÷.

a sa mga malaysin<br>Singapura ng mga malaysing<br>Singapura ng malaysing

Tabla 4.1. Valores de carga contra deformación ENSAYE ORIGINAL

94

فتبها

ang.<br>Mga pag

니까<br>인도

a de la provincia de la propia de la provincia de la provincia de la provincia de la provincia de la provincia<br>Al provincia de la provincia de la provincia de la provincia de la provincia de la provincia de la provincia d

الأنبابيات

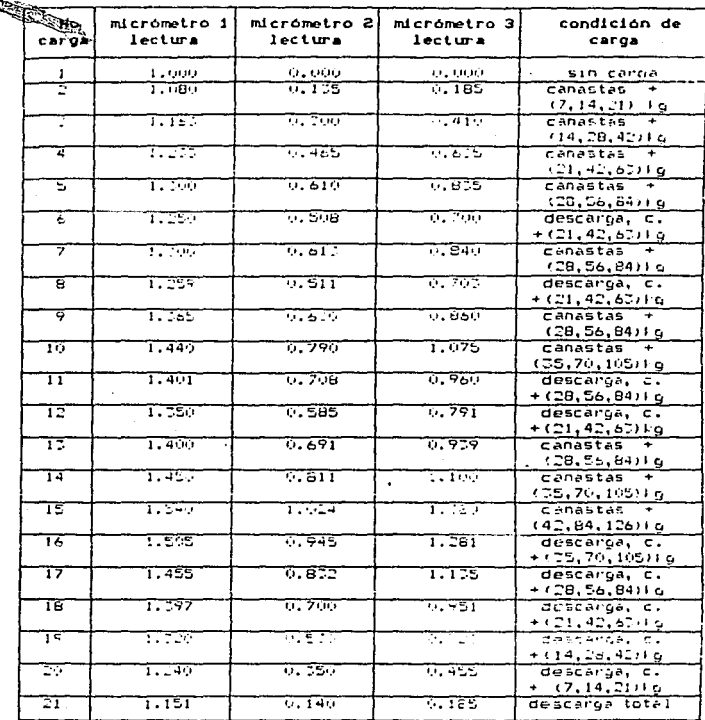

a na matanganang<br>Tanggang papa di Tan

犬

anti<br>Maria<br>Maria Mari

us (am

فللموسوء

Tabla 4.2 Registros de lecturas de los micrometros ENSAYE ORIGINAL

95

t der Kallar

فالأعلال والمستحد

 $\sim$   $\omega$ 

a na Tungiya.<br>Ngjarje

i<br>Live

an menggunakan.<br>Kecamatan

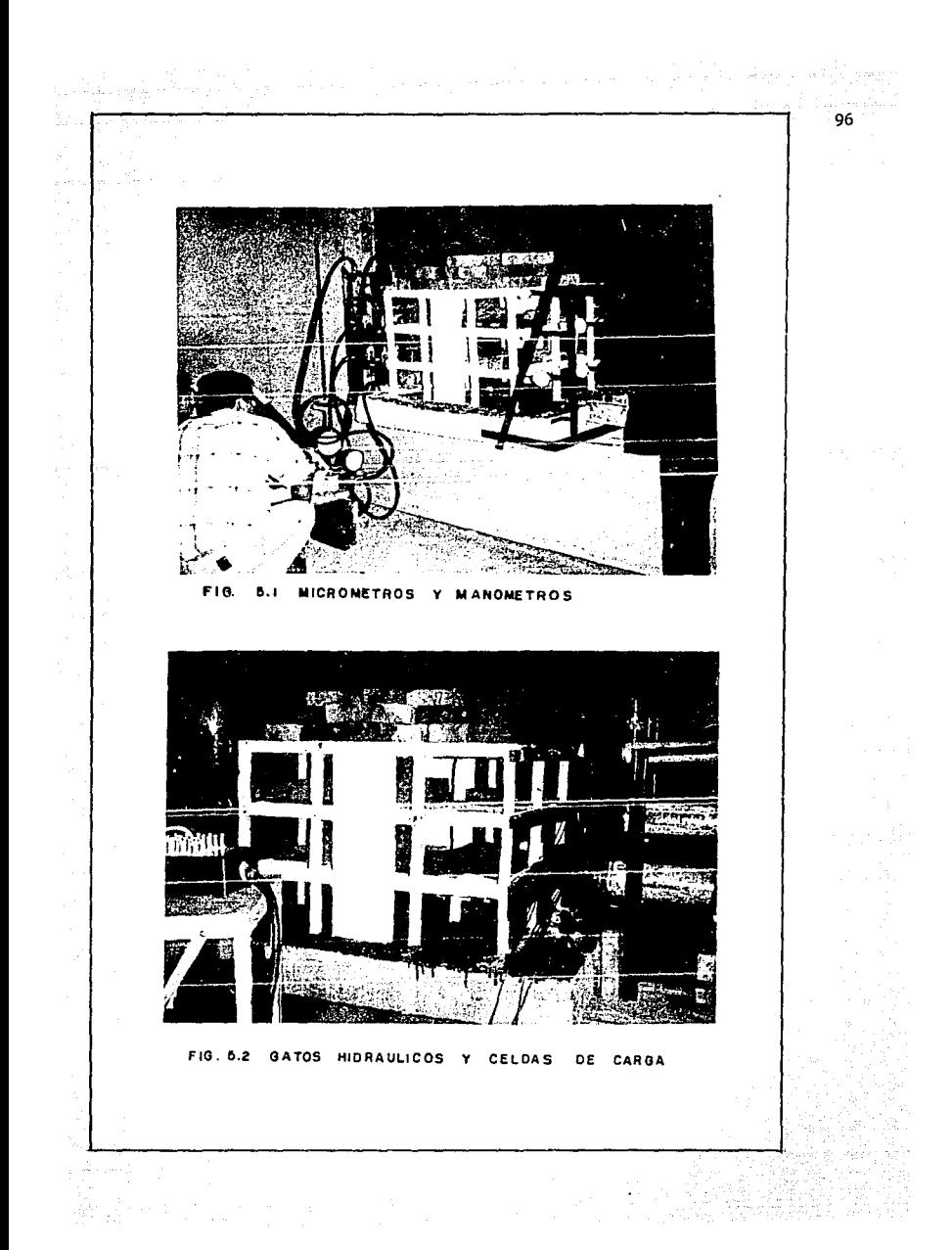

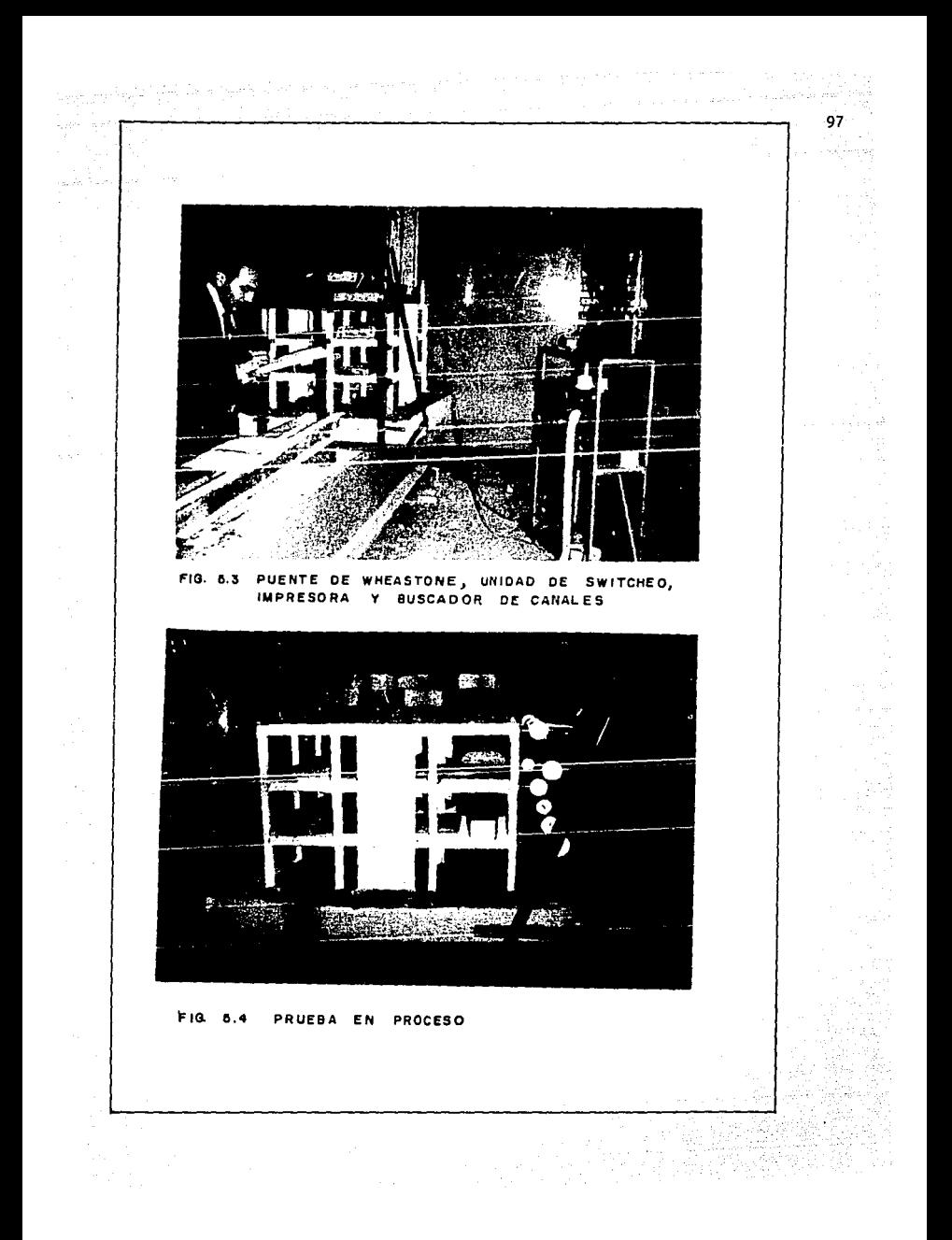

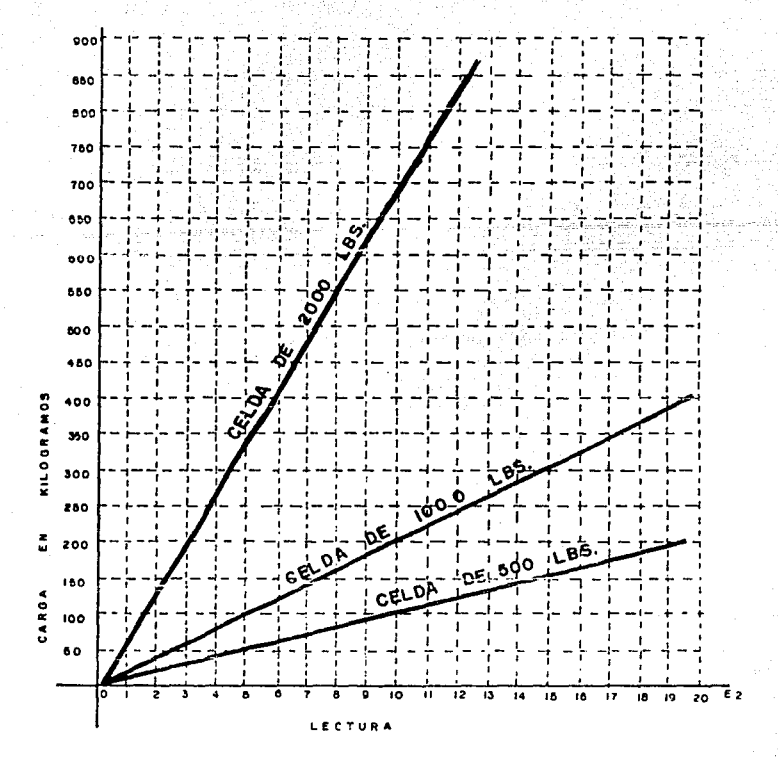

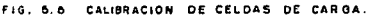

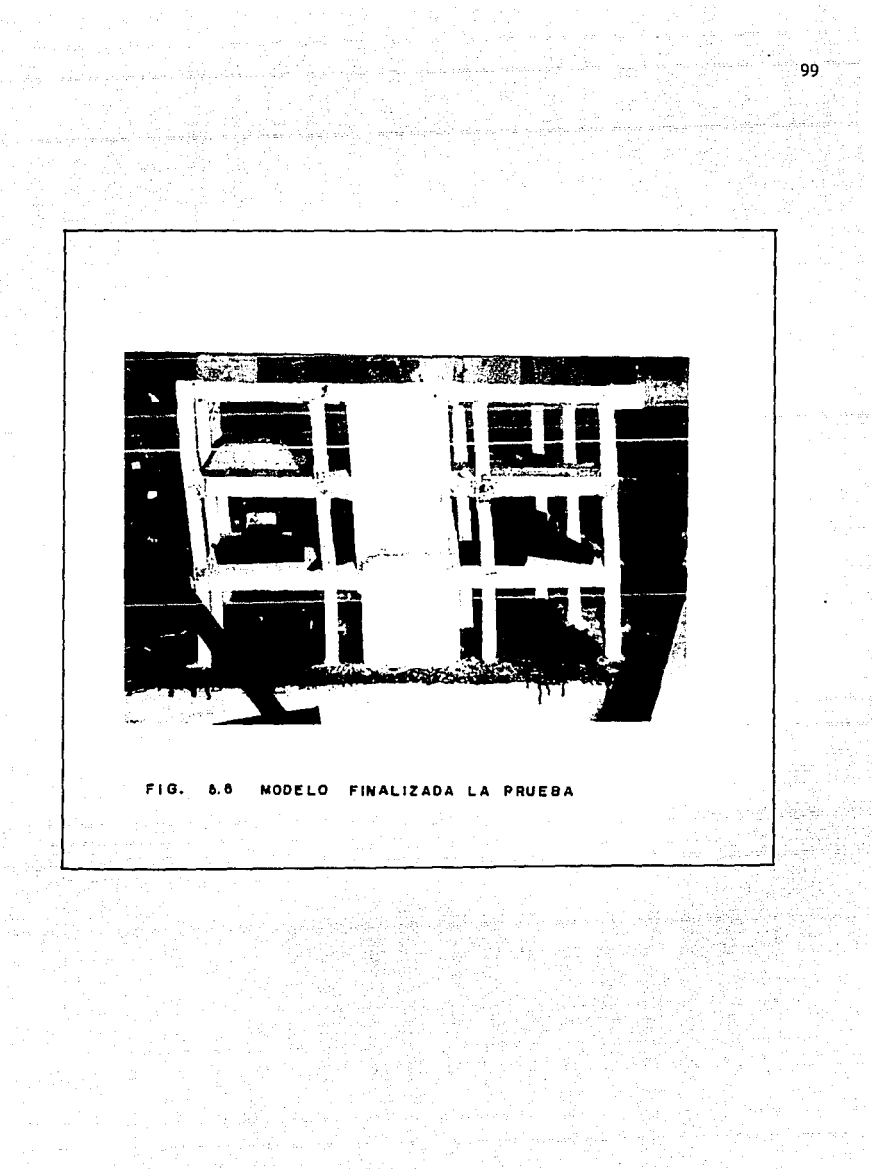

an al sea ann an Caimbir Ceanglaiche (1978), 1970<br>1974: The Allen and all States for Christian (1979)<br>1974: The All States for Caimbir College (1979)<br>1974: The All States for Caimbir College (1979)  $\label{eq:2} \frac{1}{\gamma_{\rm{eff}}}\approx\frac{1}{\gamma_{\rm{eff}}}\approx\frac{1}{\gamma_{\rm{eff}}^2}$ ang ataw<br>1970 - Afrika<br>1  $\frac{1}{2} \sum_{i=1}^n \frac{1}{2} \sum_{j=1}^n \frac{1}{2} \sum_{j=1}^n \frac{1}{2} \sum_{j=1}^n \frac{1}{2} \sum_{j=1}^n \frac{1}{2} \sum_{j=1}^n \frac{1}{2} \sum_{j=1}^n \frac{1}{2} \sum_{j=1}^n \frac{1}{2} \sum_{j=1}^n \frac{1}{2} \sum_{j=1}^n \frac{1}{2} \sum_{j=1}^n \frac{1}{2} \sum_{j=1}^n \frac{1}{2} \sum_{j=1}^n \frac{1}{2} \sum_{j=$ 

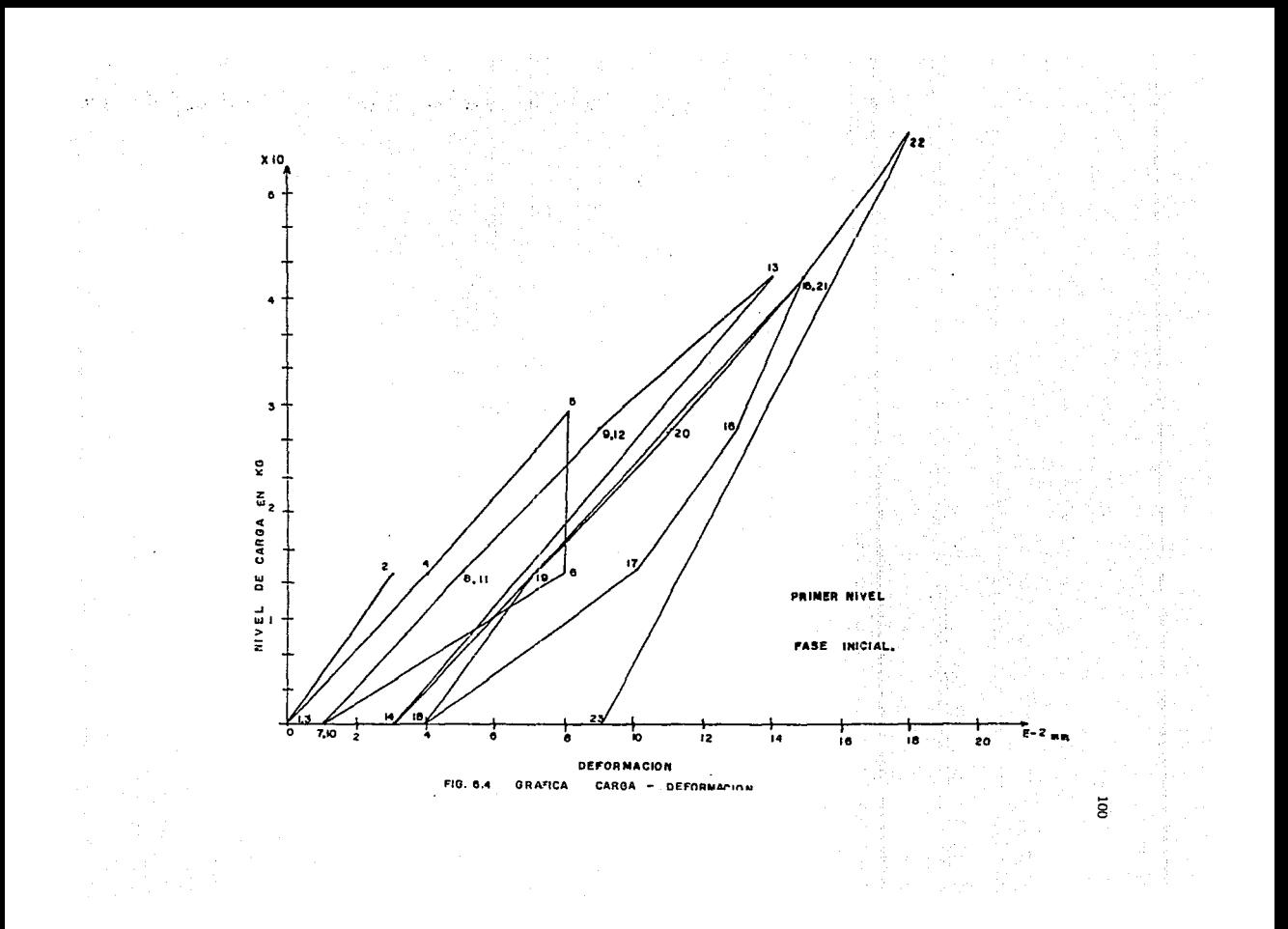

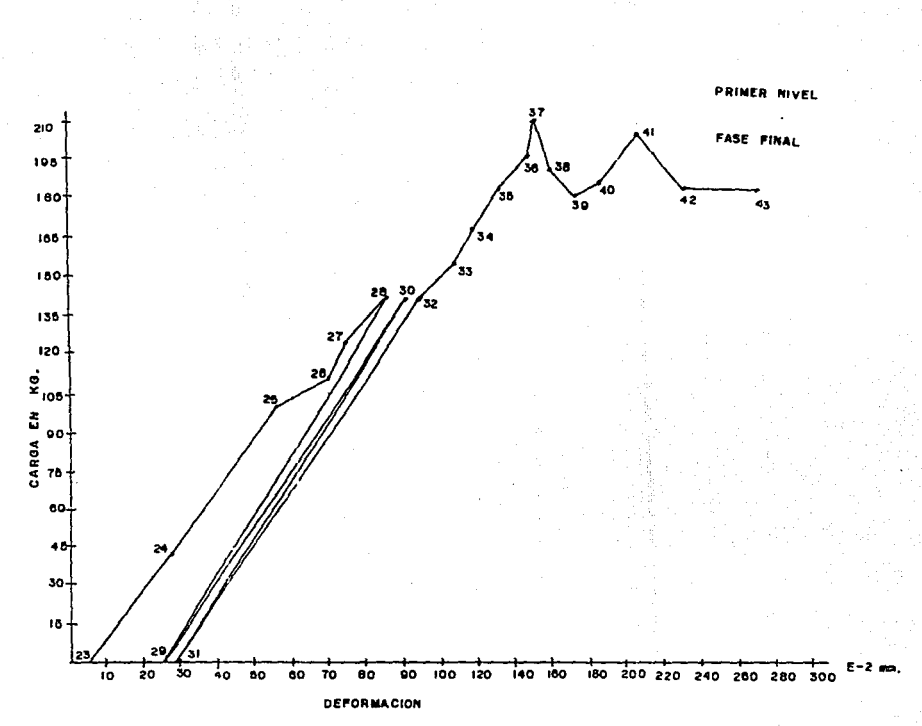

FIG.  $7.6$ GRAFICA CARGA- DEFORMACION

 $\overline{9}$
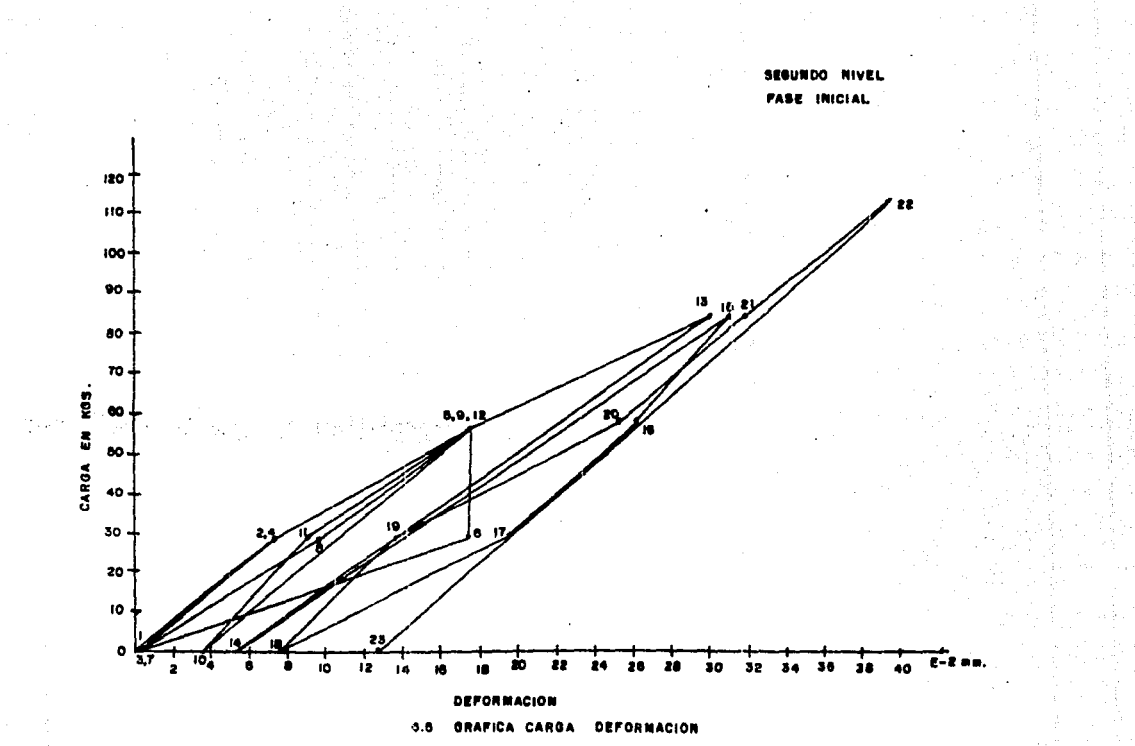

 $\overline{a}$ 

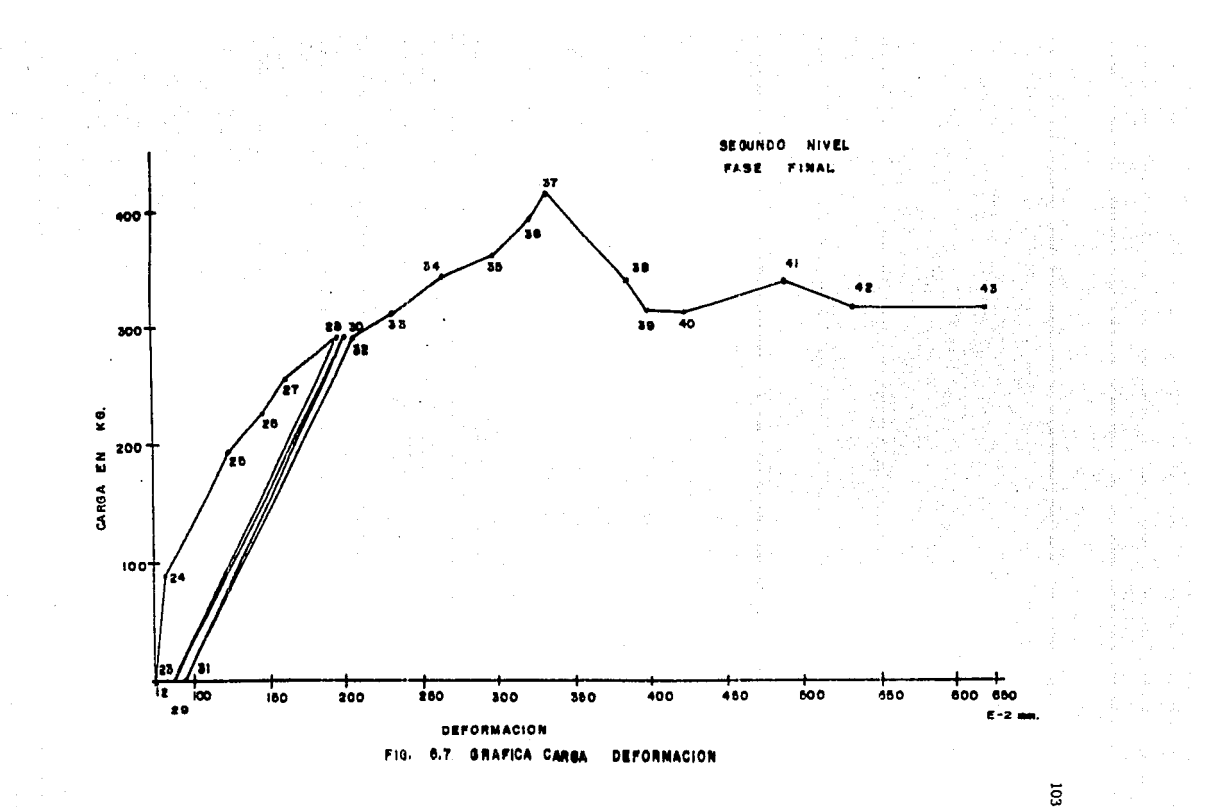

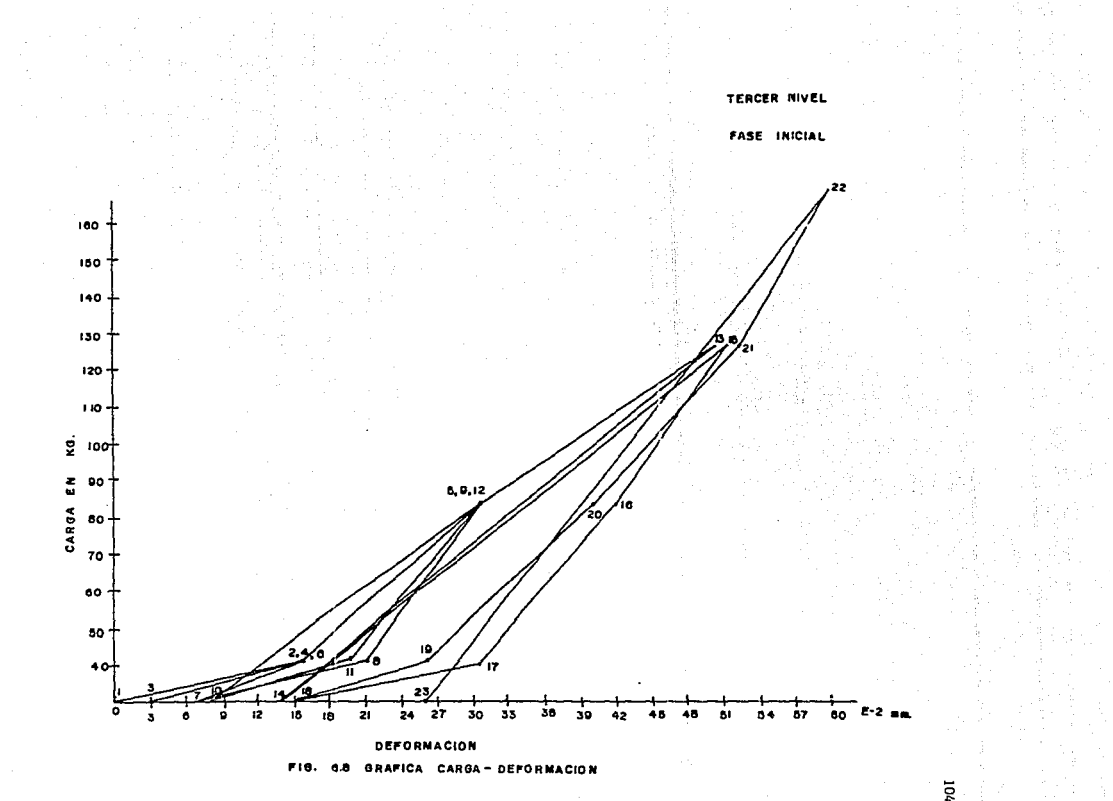

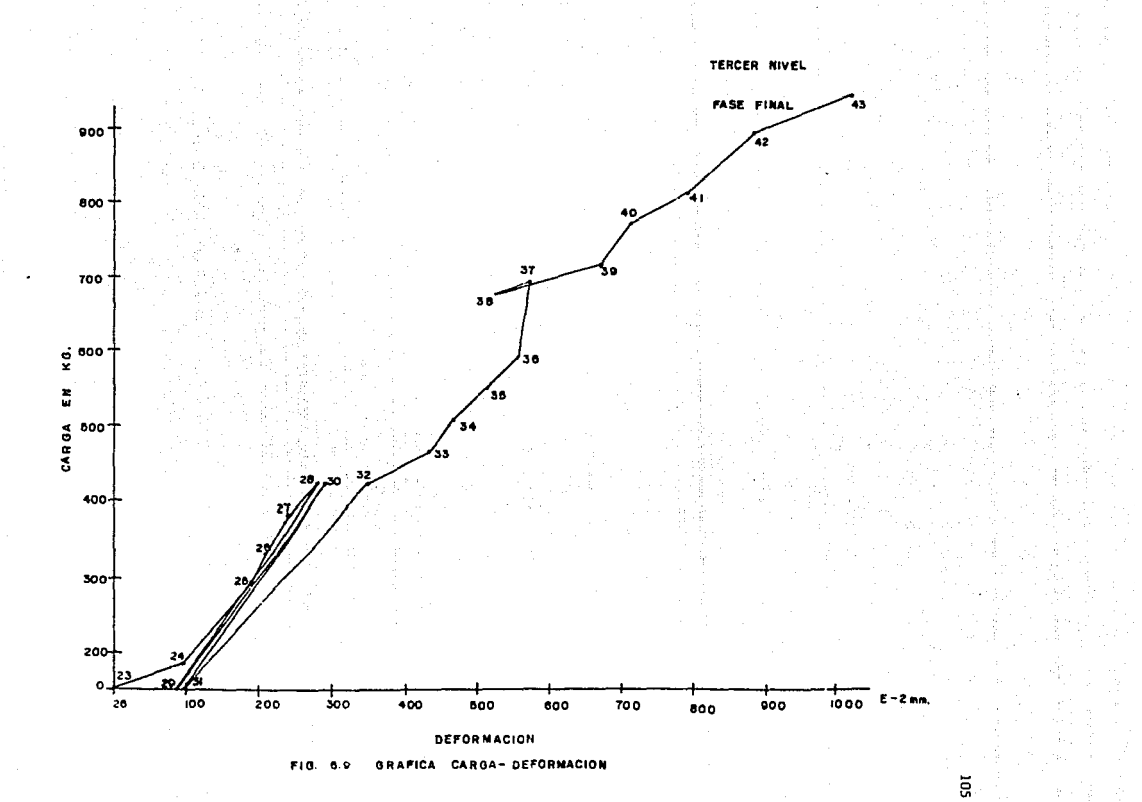

## REFERENCIAS

t. Agustin Carrillo Aguilar. Tesis profesional. **"Diagnó'atic:o por** obs~rvac:ión **visual sobre las** Talid~ 111b~ **comunes causadas** por los **5ismos,** sobre elementos estructurales de **concreto** reforzado en aplicación *a* instalaciones militares •. México 1988.

•· Jesús Iglesias. "Reparación de estructuras de concreto *<sup>y</sup>* mampostería". U.A.M., 1985.

. "IX Congreso Nacional de Ingeniería Sísmica, VIII Congreso Nacional de Ingeniería Estructural <Memorias)" 1 Volúmen II. Manzanillo, Colima 1991.

4. Oscar Hernández Basilio. "Tecnología del Microconcreto". Instituto de Ingeniería. U.N.A.M.. 1976.

11. Hernández B. O., et al, "Rigidéz efectiva de miembros de concreto reforzado en flexocompresión uniaxial", Reporte de Investigación, Instituto de Investigaciones Electricas 11979>.

cs. Hernández B. O. "Diseño de muros de concreto con falla por cortante", Tesis Doctoral, División de Estudios de Posgrado, Facultad de Ingeniería, U.N.A.M., México 1980.

106

## BIBLIOGRAFIA

المعاهدة وللأمام المستقرب للعقودة والأمام العامة وللتلق المتحدة والمستقربة

 $\sim 10^{-5}$  and  $2.3\times 1$  $\mu$  and a similar section  $107$  mass and

Bazan Z. y Meli P. "Manual de diseño sismico de edificina" Limusa. México 1987.

Carrillo Aquilar A. Tesis prfesional.

a la provincia de la provincia de la malada de

"Diagnastico por observación visual sobre las fallas más comunes causadas por  $105$ sismos. sobre elementos estructurales de concreto reforzado en aplicación  $\mathbf{a}$ instalaciones militares". México 1988.

"IX Congreso Nacional de Ingenieria Sismica, VIII Congreso Nacional de Ingeniería Estructural (Memorias)". Volúmen II. Manzanillo, Colima 1991.

D.D.F. "Reglamento de Construcciones par el D.F. y sus normas técnicas complementarias para diseño". México 1987.

Hernández B. O. "Tecnologia del microconcreto". Instituto de Ingeniería. U.N.A.M.. 1976.

Hernández B. O. "Rigidez efectiva de miembros de concreto <u>reforzado en flexocompresión uniaxial",</u> Reporte de investigación, Instituto de Investigaciones Eléctricas 1979

Hernandez B. O. "Diseño de muros de concreto con falla por cortante". Tesis Doctoral, División de **Fatudios**  $de$ Posgrado, Facultad de Ingenieria, U.N.A.M., México 1980.

 $\sim 108$ 

"Manual de estructuración de edificios". D.D.F. México 1990.

"Manual de análisis sísmico de edificios". México 1990.

IGLESIAS J. Reparación de estructuras de concreto y mamposteria''. U.A.M. 1985.